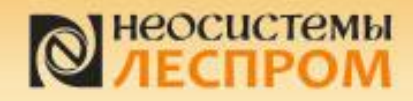

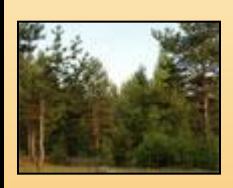

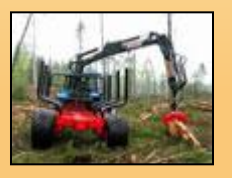

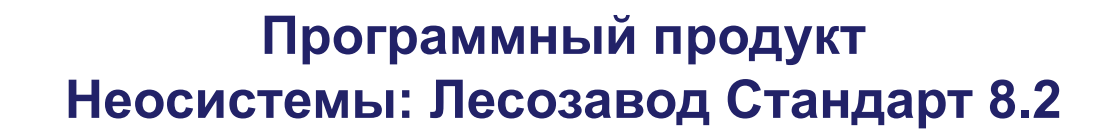

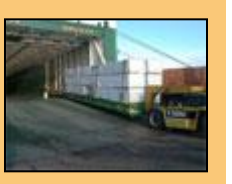

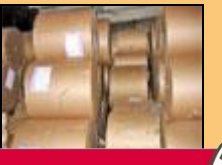

**ISO 9001 BUREAU VERITAS Certification** 

**соответствует ISO 9001:2008**

Решение для организации оперативного учета на лесозаготовительном, лесопильном и деревообрабатывающем предприятии

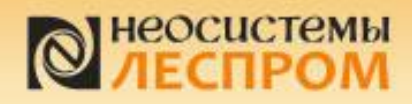

## **О КОМПАНИИ**

# **Неосистемы Северо-Запад ЛТД**

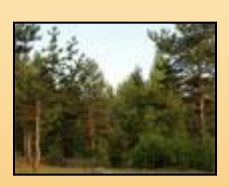

Оптимизация бизнес-процессов предприятия путем создания **Автоматизированной Системы Управления Предприятием.** Полный набор услуг от бизнесконсалтинга до автоматизации управления.

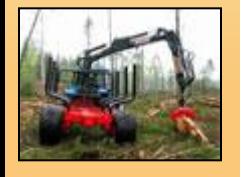

Многолетний (**более 20 лет**) партнер фирмы «1С» по направлениям «**1С:Франчайзинг**», «**1С:Консалтинг**», имеет статусы:

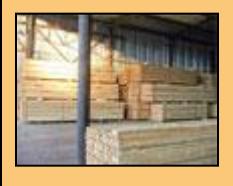

**Центр компетенции по производству, Центр компетенции по бюджетному учету, Microsoft Silver Certified Partner,** 

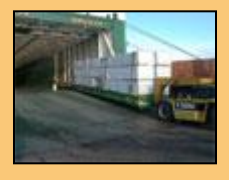

**ESET Premier Partner**

Система управления качеством компании сертифицирована на соответствие стандарту **ISO 9001.**  В 2010 г. успешно пройден ресертификационный аудит на соответствие стандарту **ISO 9001:2008**.

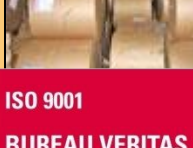

**BUREAU VERITAS Certification** 

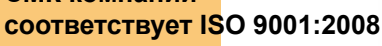

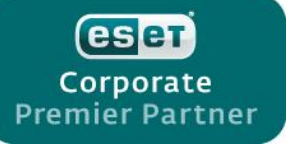

Microsoft. **Small Business Specialist** 

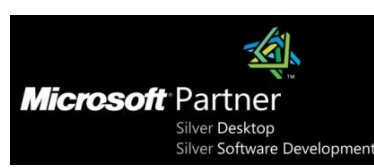

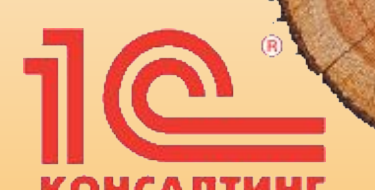

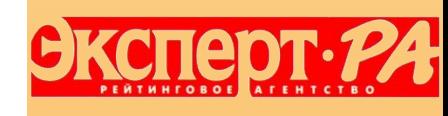

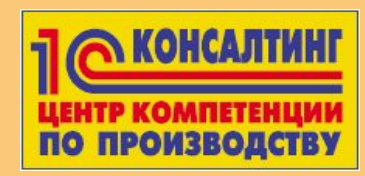

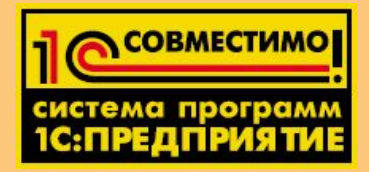

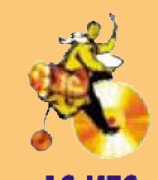

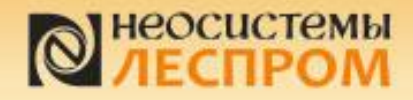

#### О компании разработчике

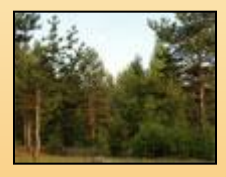

Компания «Неосистемы Северо-Запад ЛТД» работает более 20-ти лет, оказывая услуги по оптимизации и автоматизации бизнес-процессов предприятий. Одним из наиболее приоритетных направлений работы является работа по автоматизации предприятий лесопромышленного комплекса РФ.

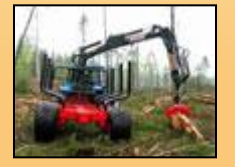

Компания является одним из ведущих партнеров фирмы «1С», имеет статусы «1С:Франчайзинг», «1С:Консалтинг» и «Центр компетенции по производству». Процессы компании сертифицированы на соответствие стандарту ISO 9001:2008.

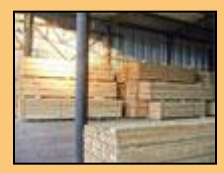

Программные продукты для лесопромышленного комплекса созданы на основе опыта автоматизации более 50 предприятий, среди которых:

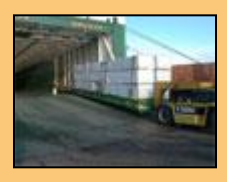

ООО «Северная лесозаготовительная компания», ООО «Медвежьегорский ЛПХ», ООО «ЛДК «Сегежский», ЗАО «Лесопильно-деревообрабатывающий комплекс Игирма», ЗАО «Шуялес», ОАО «Карелия ДСП», ООО «Фортуна», ЗАО «Соломенский лесозавод», ОАО «Ладэнсо», ОАО «Ильинский лесопильный завод», ОАО «Тёгренский КЛПХ», ОАО Воломский КЛПХ «Лескарел», ООО «Аргус СФК», ОАО «Ухтуа». ООО «Прогресс», ОАО «Паданы» и др.

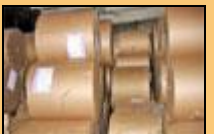

**ISO 9001 BUREAU VERITAS Certification** 

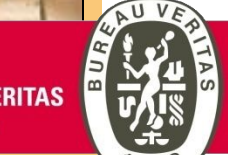

Более подробную информацию об опыте работы нашей компании и описания внедренных решений смотрите на нашем сайте **http://lesprom.neosystems.ru/** в разделе «Внедренные решения».

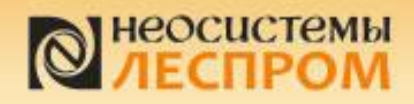

**STR** 

**CONTROL** 

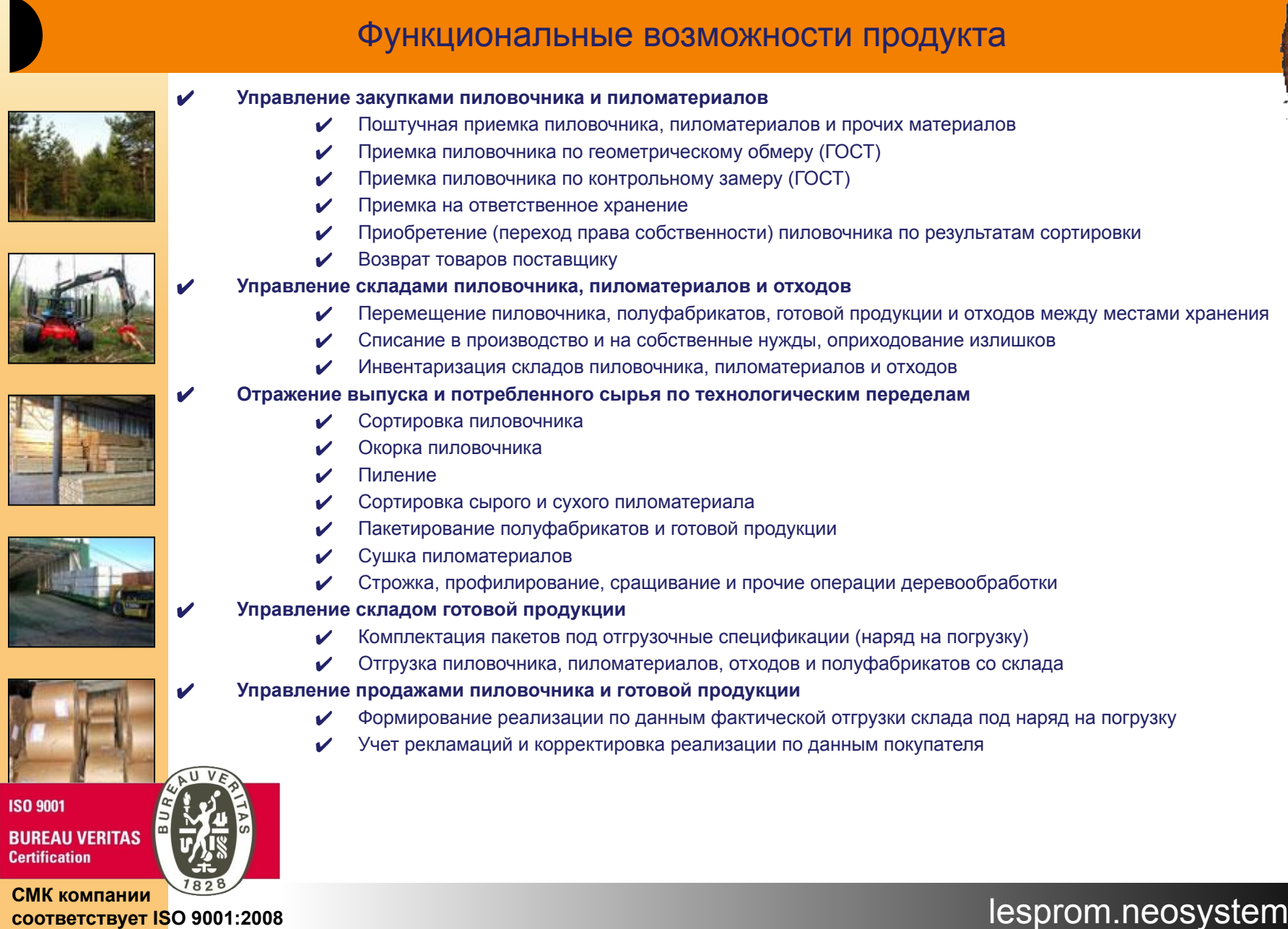

# неосистемы

#### Аналитические возможности продукта

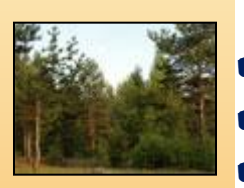

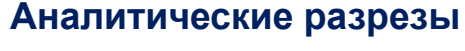

- ✔ Учет по сменам
- Учет по бригадам
- ✔ Учет по подразделениям (цехам)
- ✔ Учет по единицам транспорта
- ✔ Учет по нескольким организациям
- Учет пиловочника по:
	- **Породе**
	- **Сортности**
	- **Длине**
	- **Диаметру**
	- **Влажности**
	- **Количеству**
	- ✔ Объему
- ✔ Учет пиломатериалов по:
	- ✔ Породе
	- **Сортности**
	- **Длине**
	- **Сечению**
	- **Влажности**
	- Номерам пакетов
	- **Количеству**
	- ✔ Объему

#### **Аналитическая отчетность**

- По товарам к получению (принятым на склад, но еще не приобретенным)
- $\boldsymbol{V}$  По закупкам ТМЦ
- ✔ По остаткам и движению ТМЦ (в т.ч. находящимся на ответственном хранении)
- ✔ По остаткам материалов в производстве
- ✔ По выпуску продукции, полуфабрикатов и отходов
- $\mathcal V$  По товарам к реализации (отгруженные со склада, но еще не реализованные)
- По товарам в резерве (зарезервированная под отгрузку продукция)
- По продажам ТМЦ

lesprom.neosystems.ru **СМК компании соответствует ISO 9001:2008**

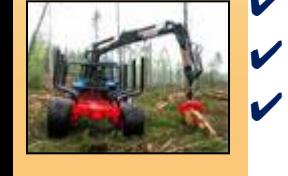

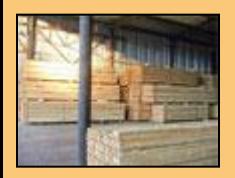

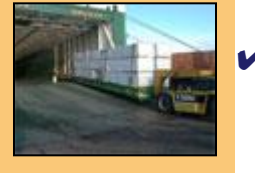

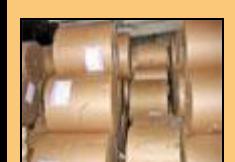

**BUREAU VERITAS Certification** 

**ISO 9001** 

# неосистемы

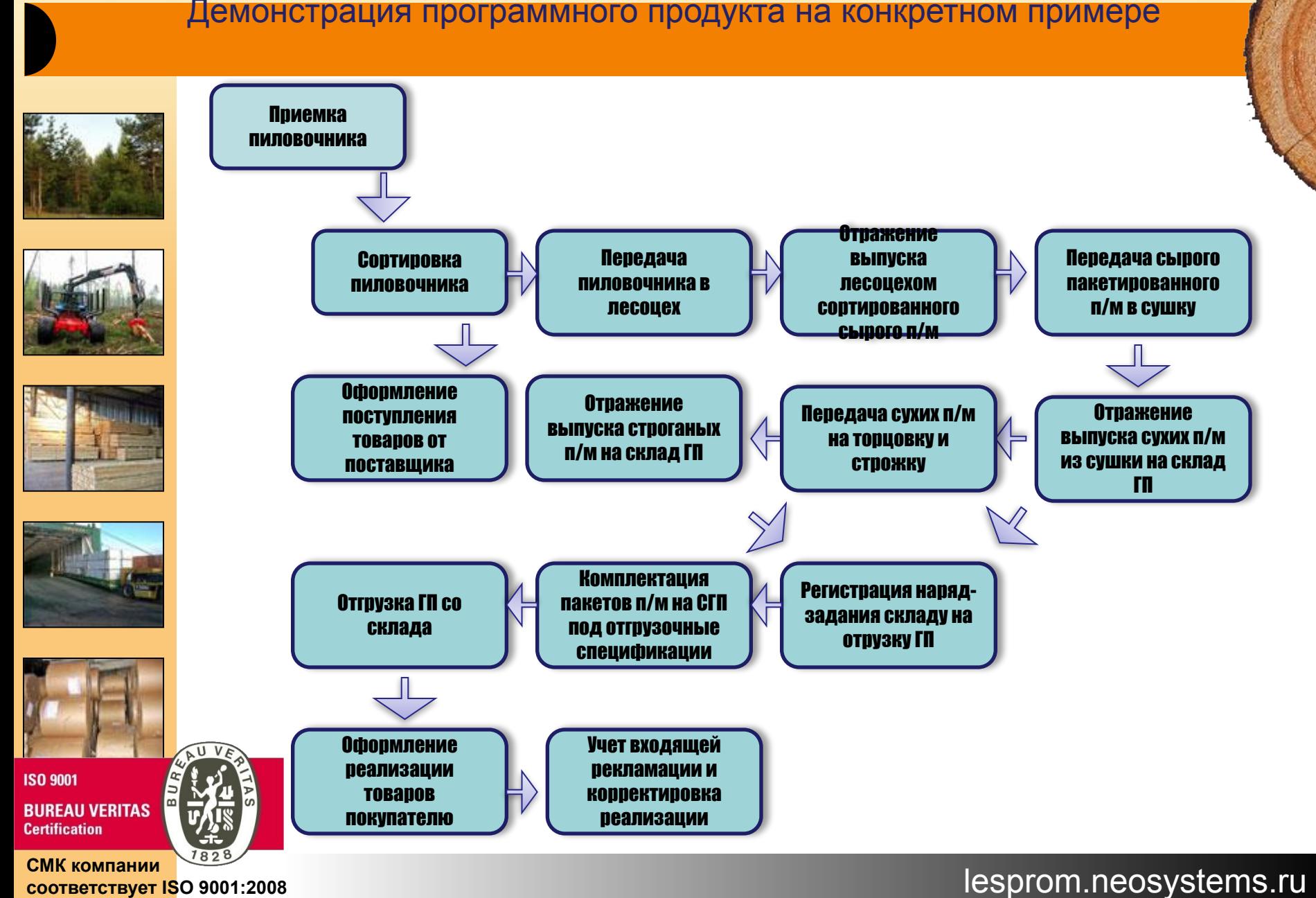

**соответствует ISO 9001:2008**

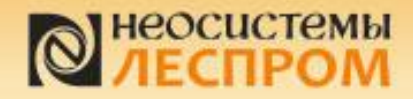

Приемка ПИЛОВОЧНИКА

### Условия приемки пиловочника

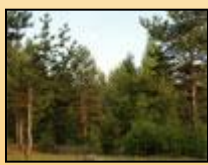

В приведенном примере хранение разгруженного с транспорта пиловочника на бирже сырья организовано в 4-х штабелях (каждый закреплен за своим поставщиком), при этом, действуют следующие условия договоров поставки:

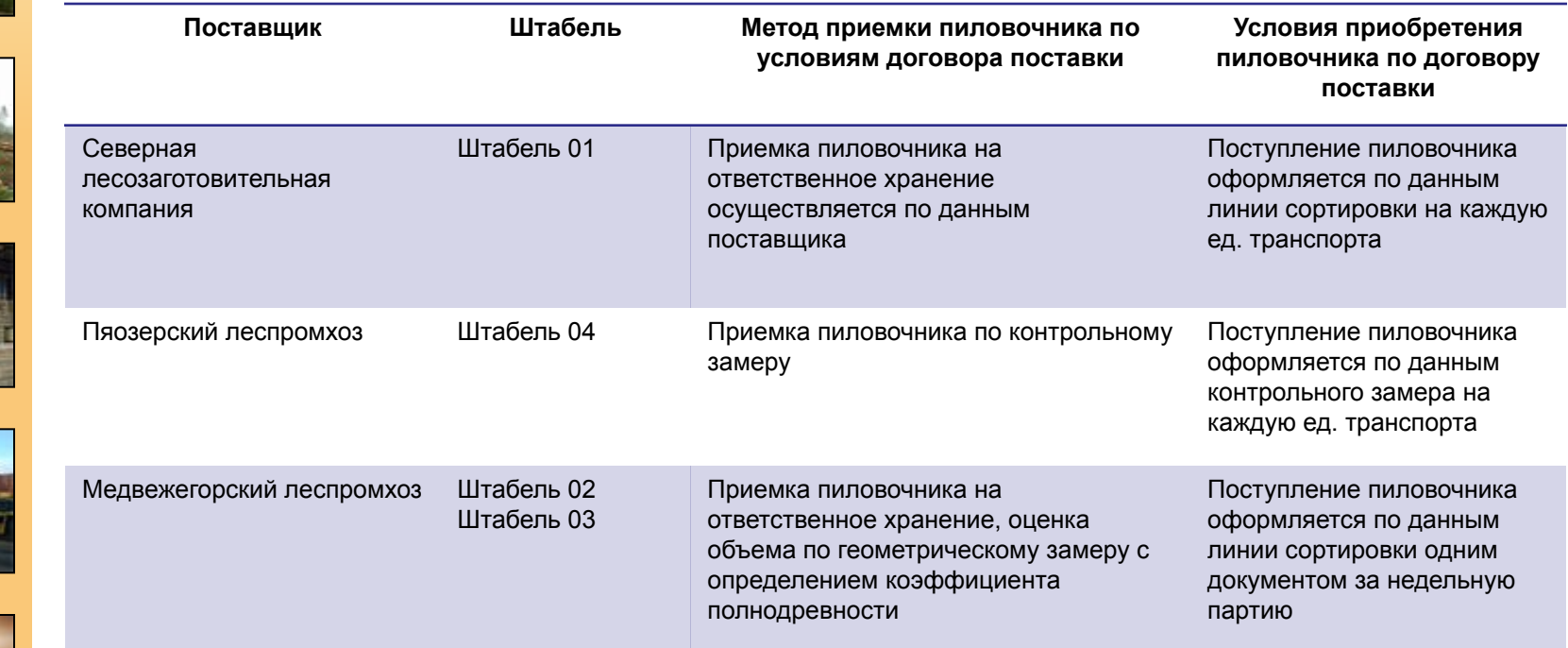

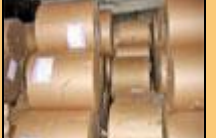

**ISO 9001 BUREAU VERITAS Certification** 

lesprom.neosystems.ru **СМК компании соответствует ISO 9001:2008**

«Межвежьегорскому леспромхозу» необходимо выставлять документы раз в неделю за всю партию целиком, поэтому приемка организована в два штабеля. Первую неделю транспорт разгружается в штабель 02, и, если сортировка не успевает рассортировывать поступающий пиловочник, то в следующую неделю пиловочник складирую в штабель 03. В это время рассортировывают 02 штабель.

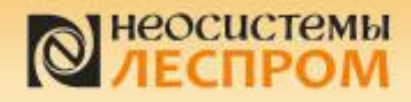

## Организация хранения пиловочника

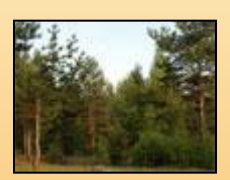

Хранение рассортированного пиловочника осуществляется в 4-х штабелях в каждом из которых пиловочник принадлежит к определенной группе диаметров и породе. Схема хранения пиловочника приведена ниже (в программе можно настроить любую схему):

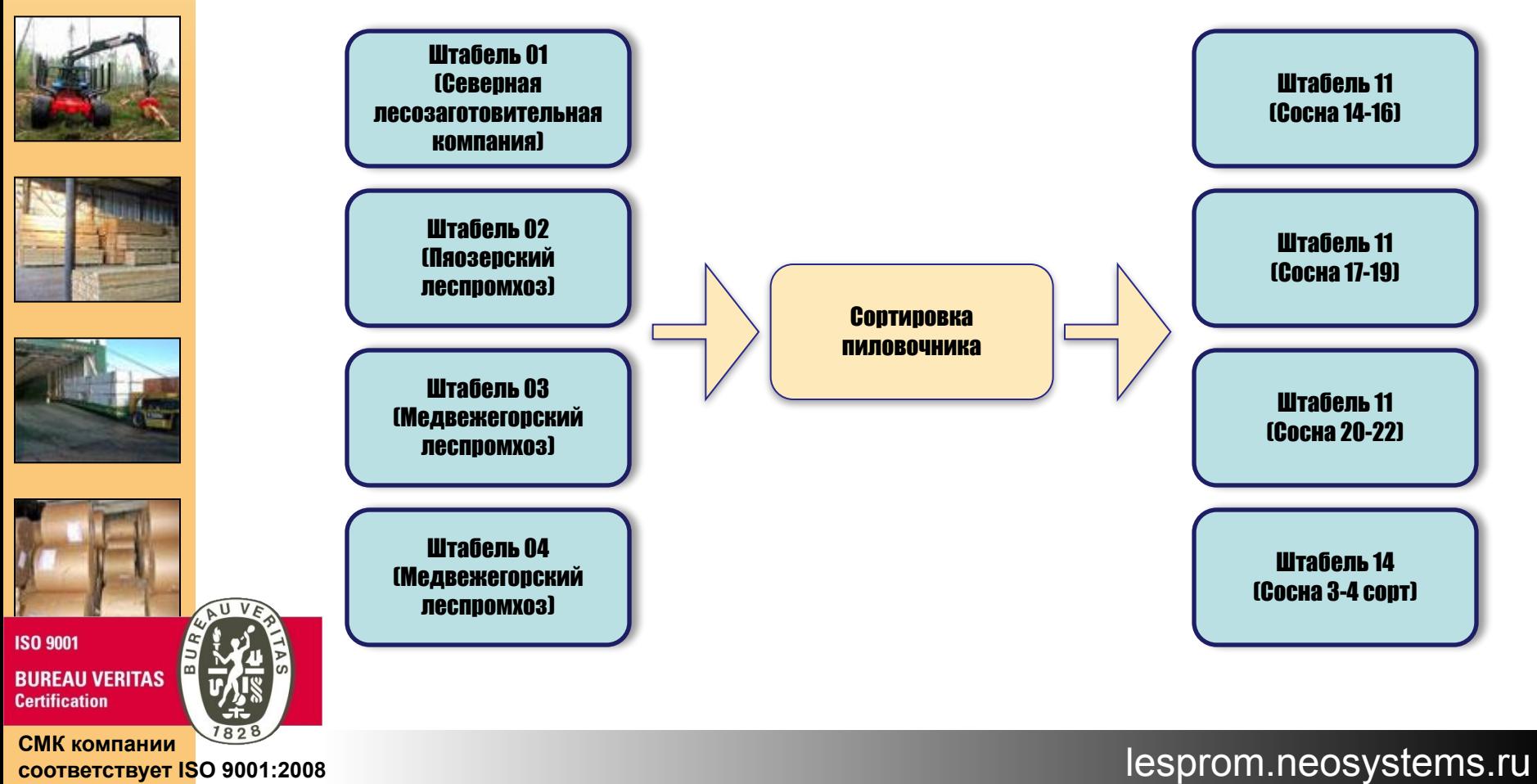

**соответствует ISO 9001:2008**

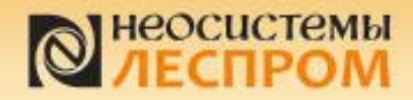

Приемка ПИЛОВОЧНИКА

#### Контрольный замер единицы транспорта

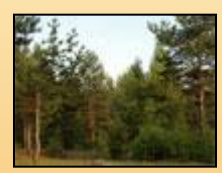

По условиям договора с «Пяозерским леспромхозом» пиловочник принимается к учету по данным контрольного замера единицы транспорта из партии в соответствии с ГОСТ. Распределение по сортам и диаметрам пиловочника единиц транспорта одной партии производится в соответствии с произведенным

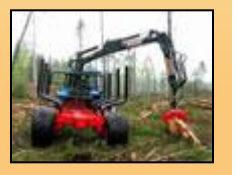

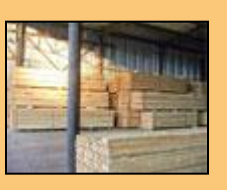

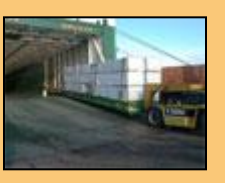

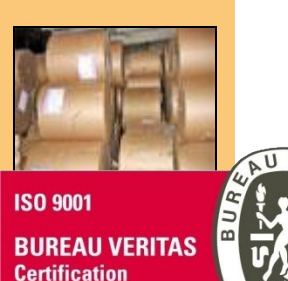

Контрольный замер 000000002 от 25.01.2010 9:05:00 - Неосистемы: Лесоза... (1С:Предприятие) > В В | 国 湖 | М | М+ М- → - □ X  $\left( -\right)$ Контрольный замер 000000002 от 25.01.2010 9:05:00 Провести и закрыть **Не В** Провести <sup>А</sup>к, **В Печать** • Все действия - (?) 000000002 Дата: 25.01.2010 9:05:00 ■ Контрагент: Пяозерский леспромхоз  $\mathbb{R}$ ... Homen: Песозавод 2 ... Q Договор контрагента: № 0023 от 01.01.2009 (RUB)  $\mathbf{a}$ Организация:  $\alpha$ Ответственный: Малев Алексей Васильевич ... Q CMeHa: Дневная смена Транспортные реквизиты Транспорт: SISU, номер: У001АП, прицеп: 445  $\Omega_{\cdots}$ Номер TTH: 000371 Дата ТТН: 15.12.2009 曲 Контрольный замер по сортам Контрольный замер по диаметрам • Скрыть пустые колонки Показать все колонки С. Добавить В А Х Все действия - $\rightarrow$ Номенклатура Порода Длина Влажность 1 CODT 2 CODT Сосна 6<sub>M</sub>  $26%$ 10,000 34.000 Пиловочник Сосна 6.5<sub>M</sub>  $26%$ Пиловочник 9.000  $\prec$ Комментарий: Автор: Малев Алексей Васильевич 27.01.2010 16:38:31. Редактор: Малев Алексей Васильевич 29.01.2010 12:53:41.

lesprom.neosystems.ru **СМК компании соответствует ISO 9001:2008**

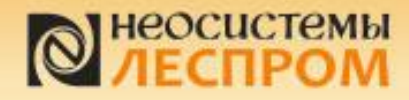

Приемка пиловочника

#### Приемка единицы транспорта по контрольному замеру

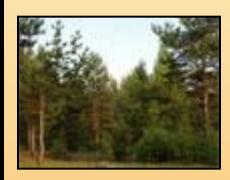

Для приемки единицы транспорта с определением характеристик пиловочника в соответствии с произведенным ранее контрольным замером используется документ «Приходный ордер на товары» с видом операции «Приемка по контрольному замеру». На закладке «Приемка» указывается пиловочник для распределения, на закладке «Контрольный замер» – документ контрольного замера.

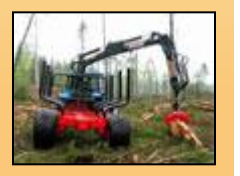

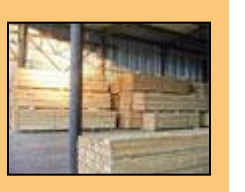

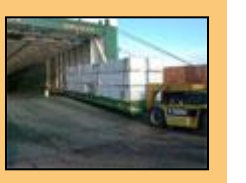

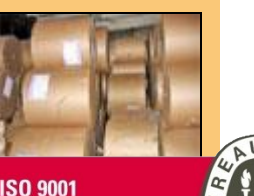

**ISO 9001 BUREAU VERITAS Certification** 

lesprom.neosystems.ru **СМК компании соответствует ISO 9001:2008**

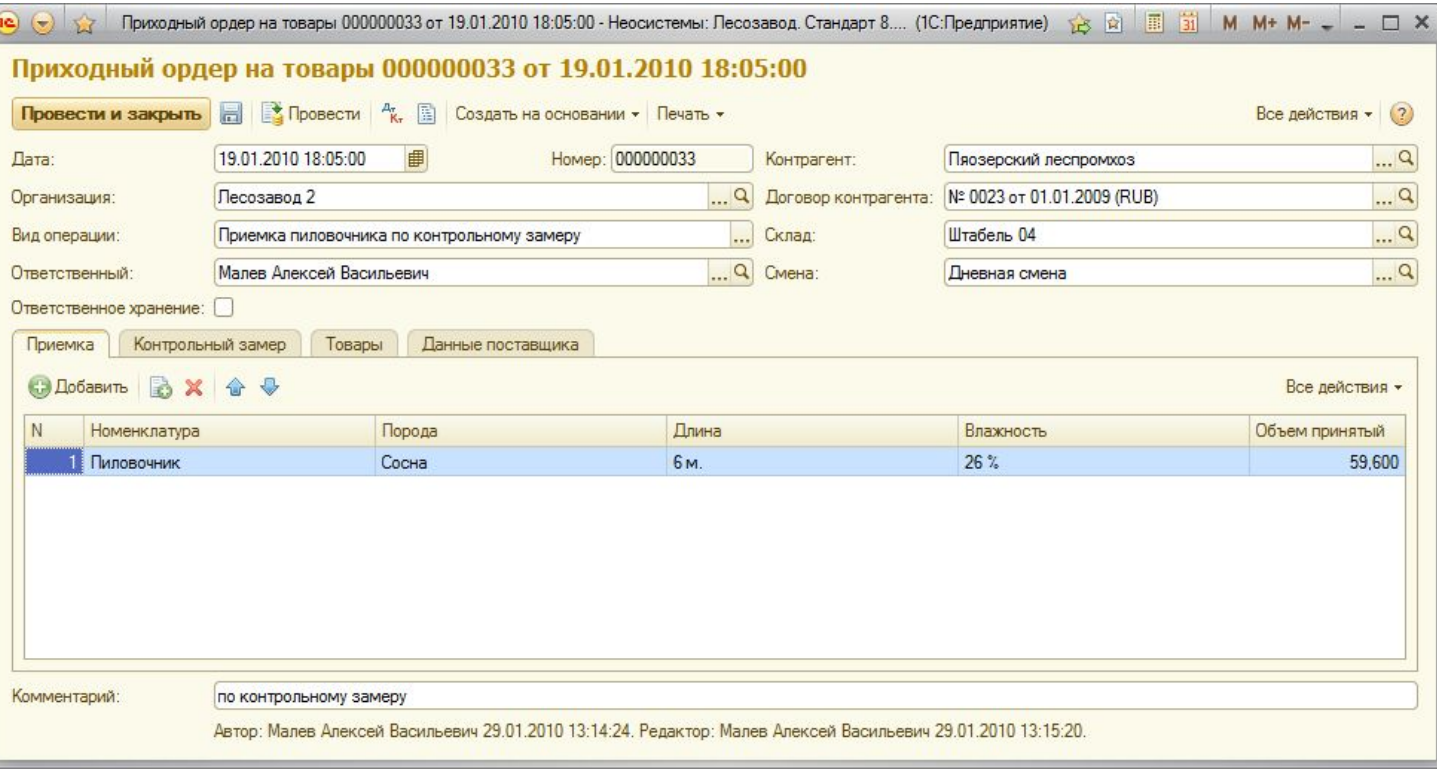

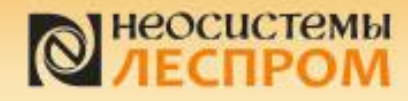

Приемка **ПИЛОВОЧНИКА** 

#### Приемка единицы транспорта по контрольному замеру

На закладке «Товары» автоматически рассчитываются характеристики и объем пиловочника в

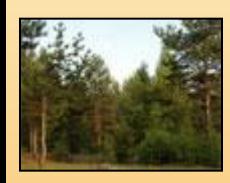

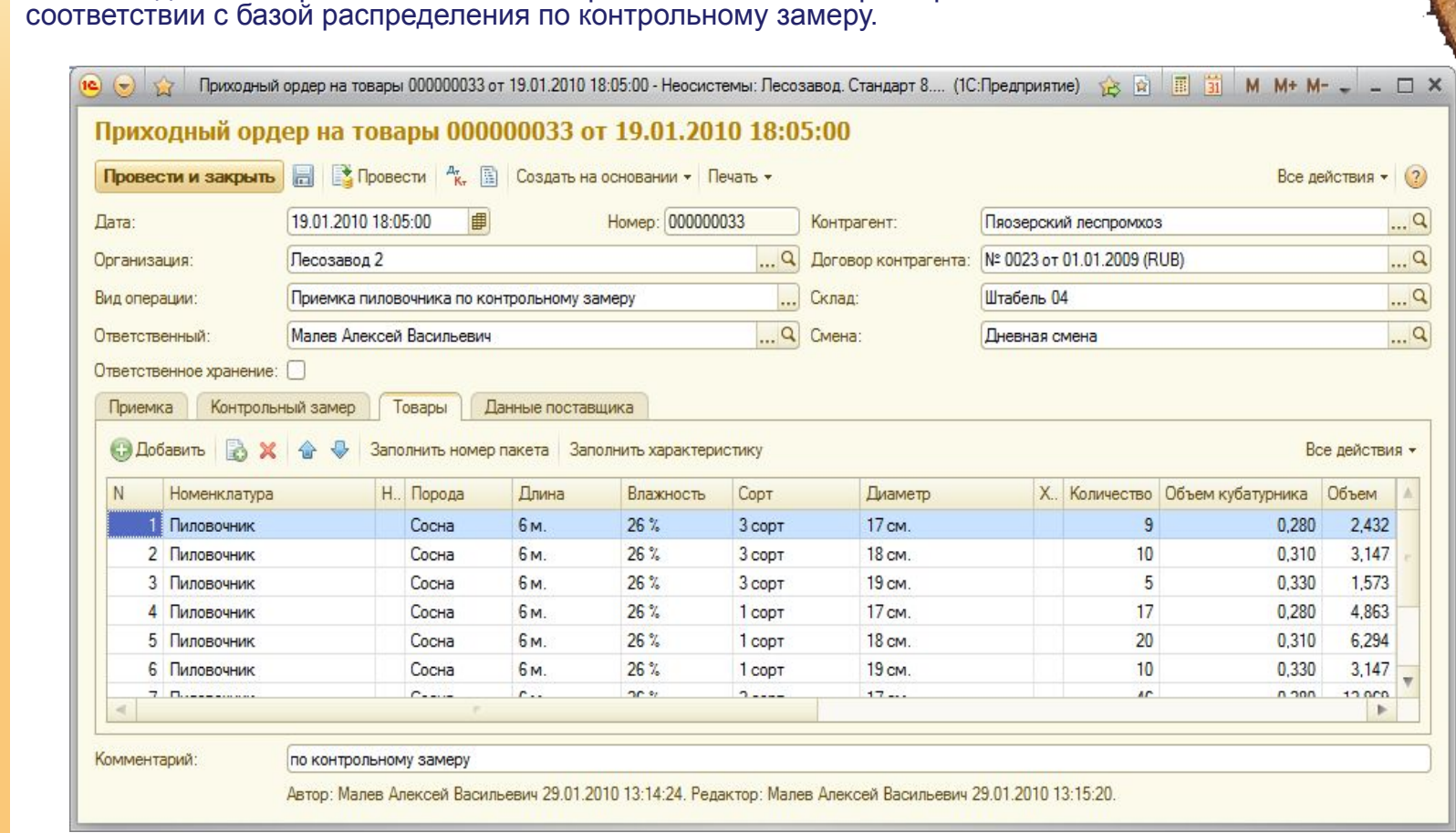

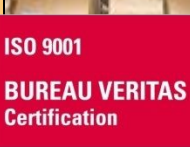

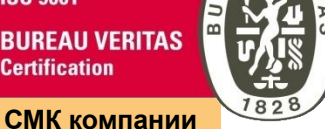

AU VE

**СООТВЕТСТВУЕТ ISO 9001:2008** 

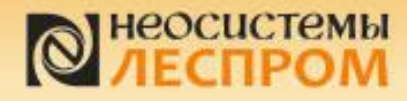

Приемка ПИЛОВОЧНИКА

### Приемка единицы транспорта по геометрическому обмеру

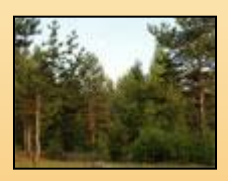

По условиям договора с «Медвежегорским леспромхозом» пиловочник принимается к учету (на ответственное хранение) по данным геометрического обмера единицы транспорта по ГОСТ. При этом допускается поштучная выбраковка пиловочника.

На закладке «Геометрический обмер» указываются геометрические параметры и коэффициент полнодревности.

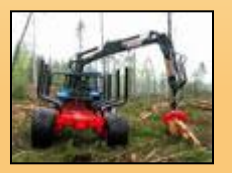

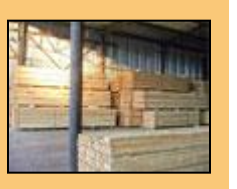

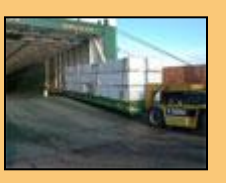

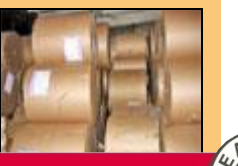

**ISO 9001 BUREAU VERITAS Certification** 

**соответствует ISO 9001:2008**

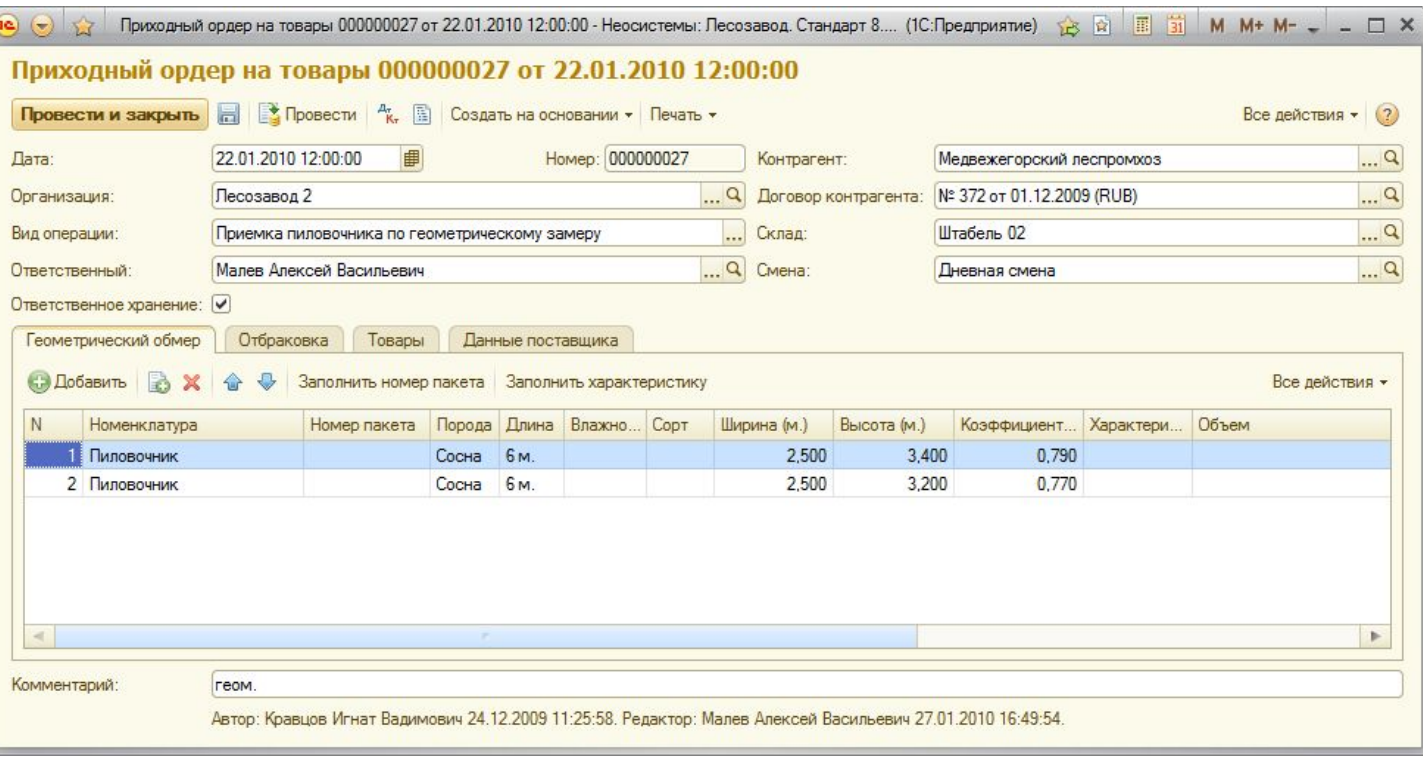

# heocuctemi

Приемка ПИЛОВОЧНИКА

## Приемка единицы транспорта по геометрическому обмеру

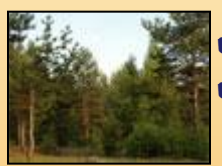

На закладке «Отбраковка» указывается выбракованный пиловочник: ✔ Указывается из какой номенклатурной позиции произошла выбраковка. ✔ Указывается как выбракованный пиловочник будет принят к учету.

Приходный ордер на товары 000000027 от 22.01.2010 12:00:00

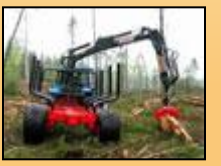

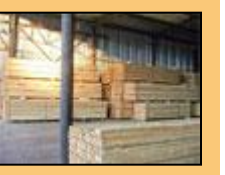

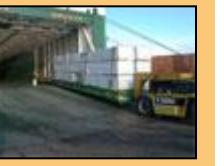

**ISO 9001** 

**BUREAU VERITAS Certification** 

**соответствует ISO 9001:2008**

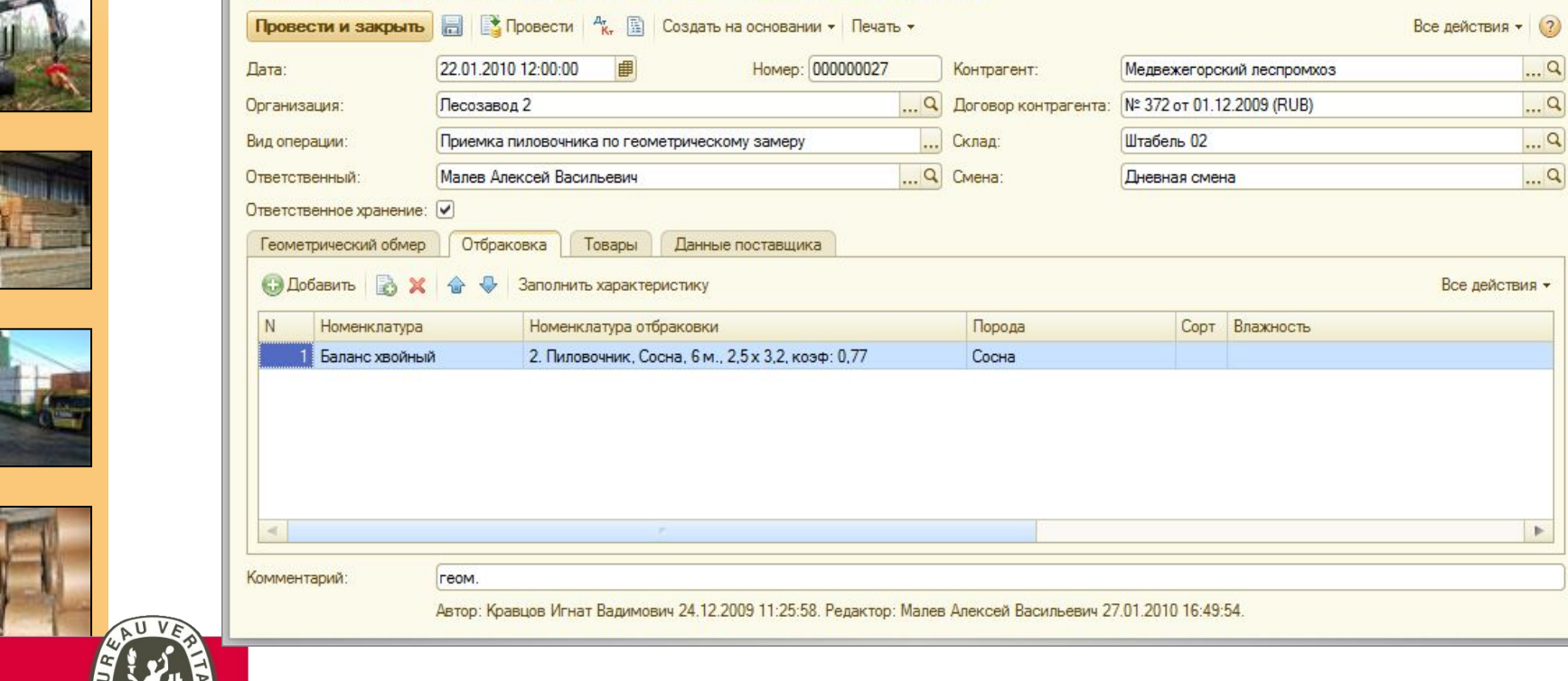

(e) ⊙ х Приходный ордер на товары 000000027 от 22.01.2010 12:00:00 - Неосистемы: Лесозавод. Стандарт 8.... (1С:Предприятие) > В В 国 前 М М+ М- – – □ Х

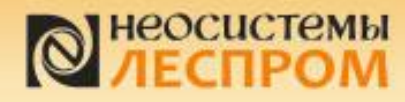

 $(\rightarrow)$  $\frac{1}{2}$ 

Дата:

Приемка **ПИЛОВОЧНИКА** 

Все действия • (?)

 $\Box$ 

### Приемка единицы транспорта по геометрическому обмеру

Приходный ордер на товары 000000027 от 22.01.2010 12:00:00

■

Провести и закрыть **Немарка Северна Руби Создать на основании** • Печать •

22.01.2010 12:00:00

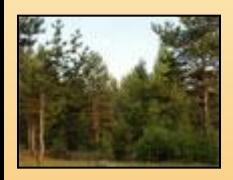

На закладке «Товары» автоматически рассчитывается состав принимаемого к учету пиловочника (характеристики и объем с учетом выбраковки).

При этом пиловочник принимается на ответственное хранение. Переход права собственности и принятие к бухгалтерскому учету произойдет после сортировки.

Номер: 000000027

Контрагент:

Медвежегорский леспромхоз

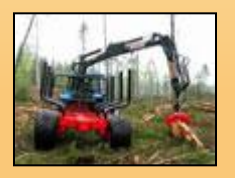

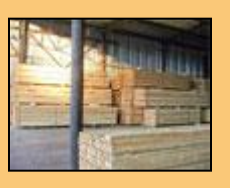

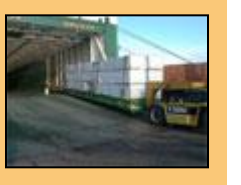

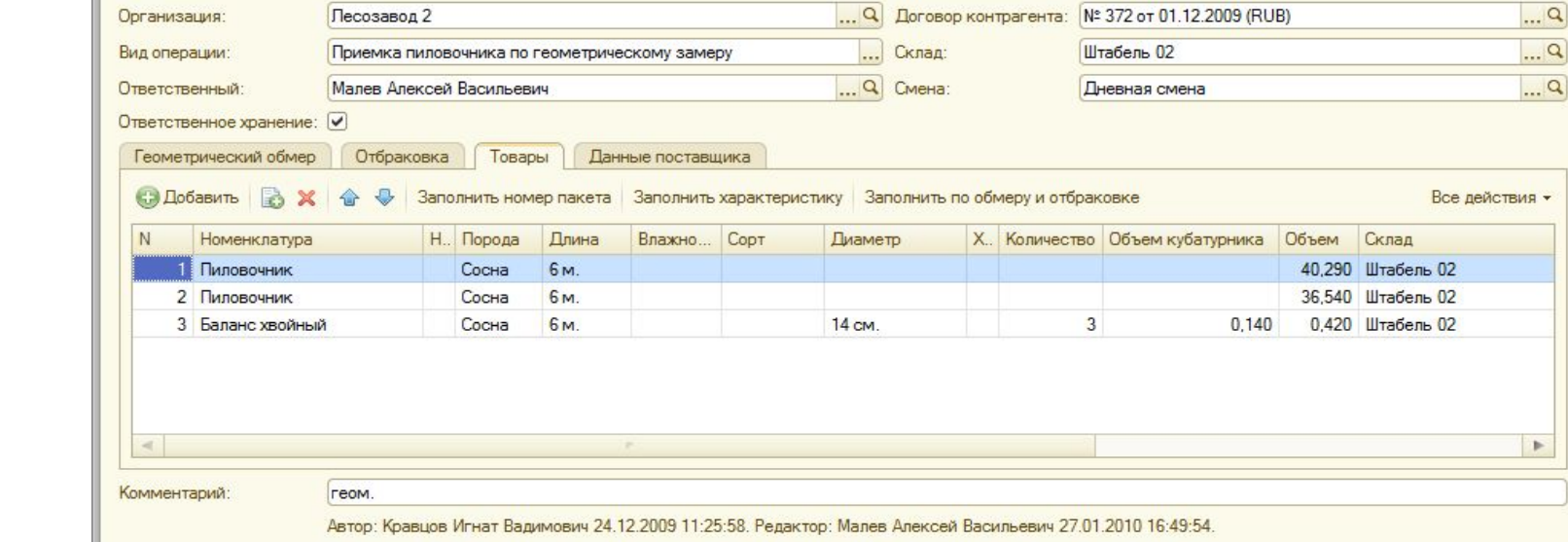

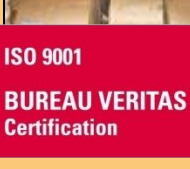

СМК компании **СООТВЕТСТВУЕТ ISO 9001:2008** 

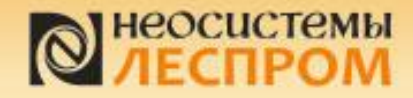

Приемка пиловочника

## Приемка единицы транспорта весовым методом

В разделе «Нормативно-справочная информация / Номенклатура / Плотности» указываются

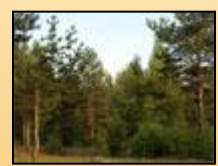

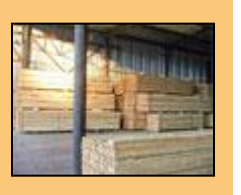

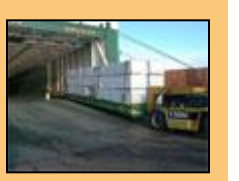

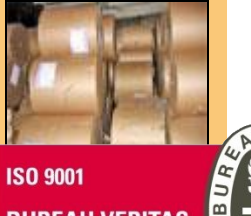

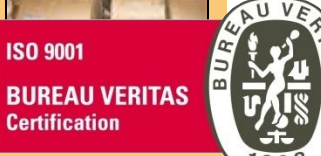

СМК компании соответствует ISO 9001:2008

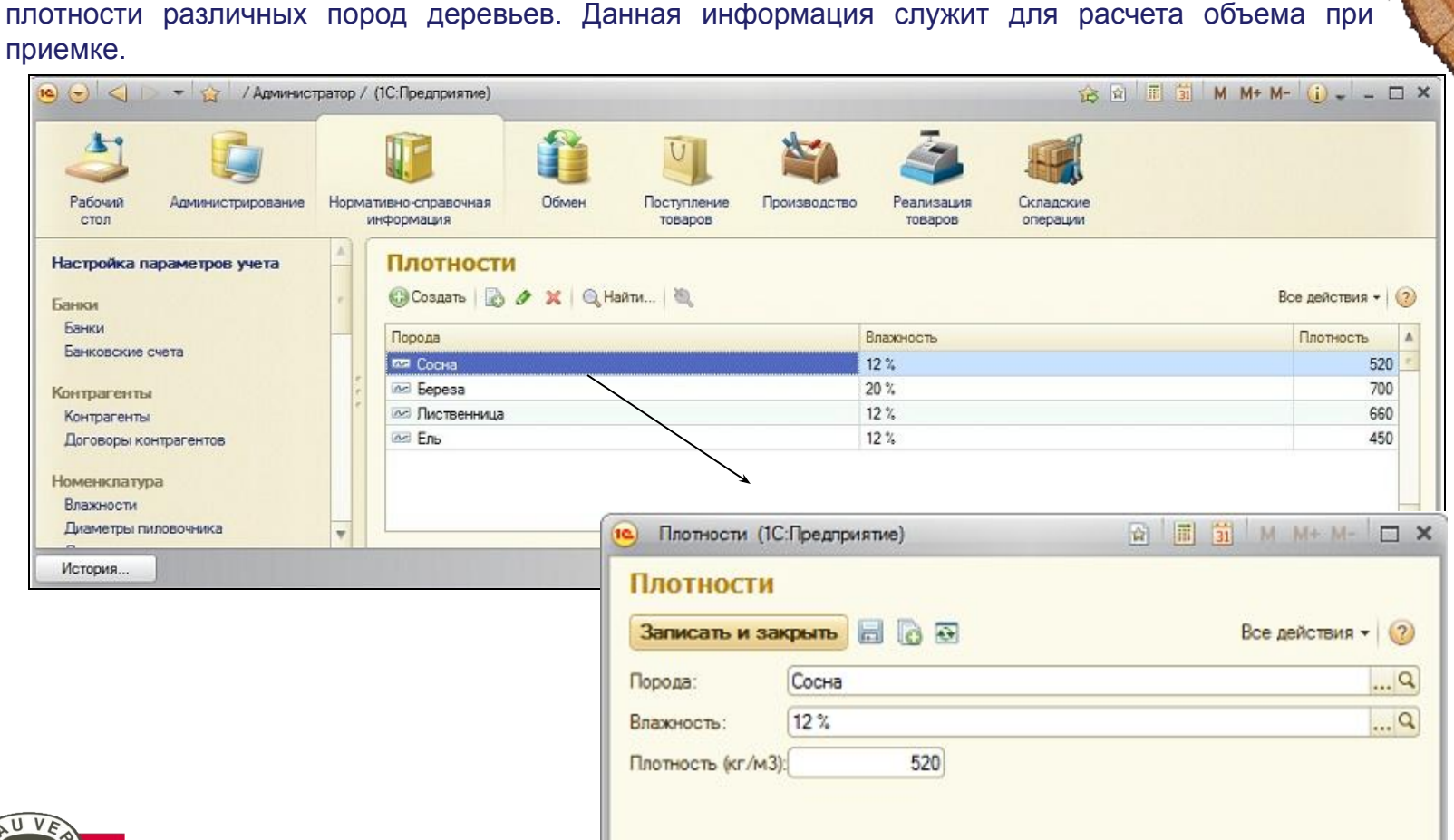

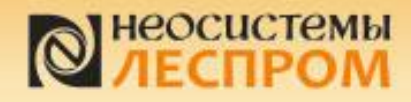

Приемка ПИЛОВОЧНИКА

#### Приемка единицы транспорта весовым методом

В табличной части заполняется номенклатура, порода, влажность пиловочника и вес. На основании

Приемка сырья осуществляется с видом операции «Приемка пиловочника по весу»

этого рассчитывается объем.

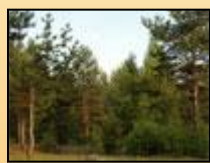

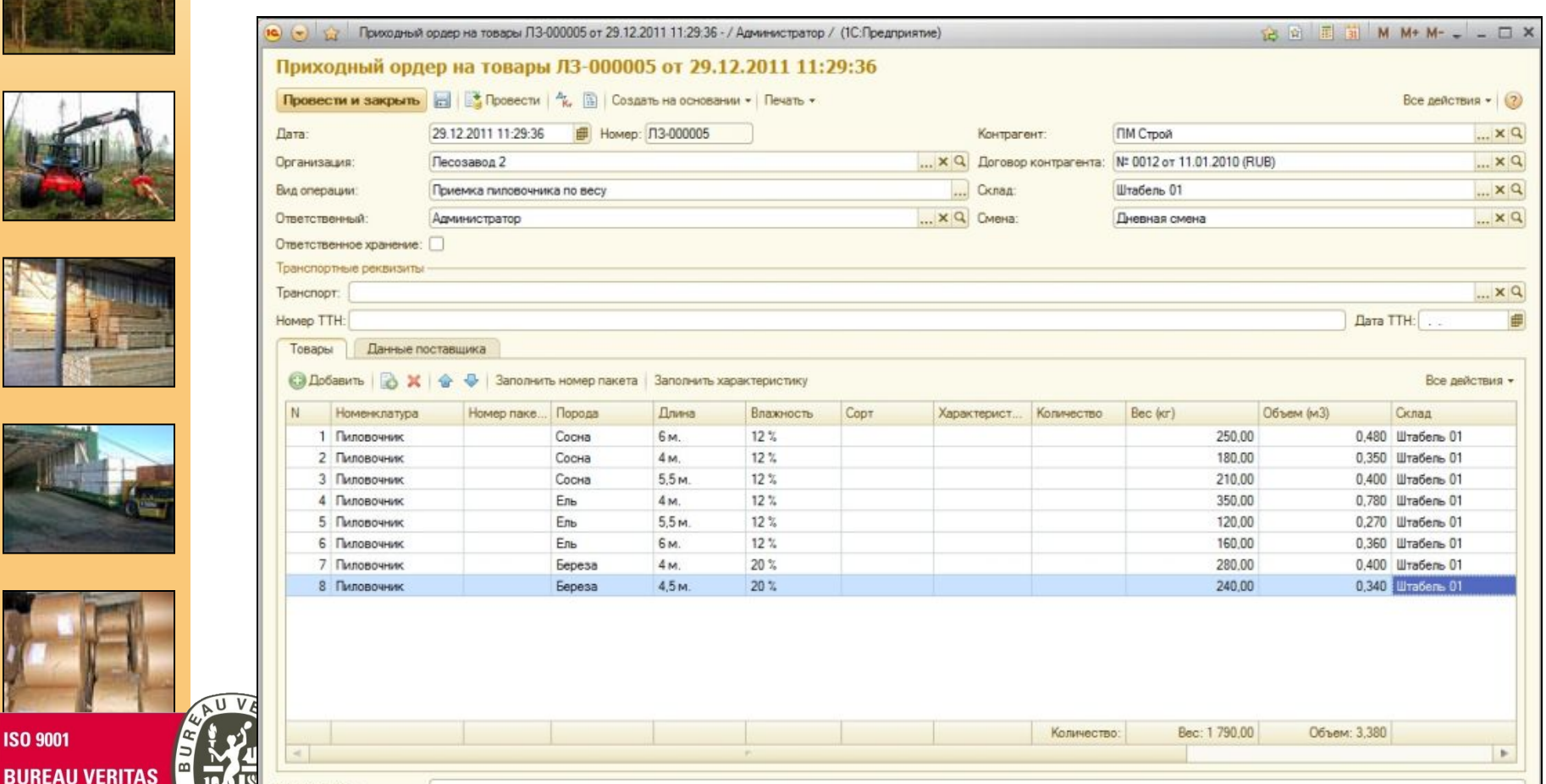

**соответствует ISO 9001:2008**

Сомментарий:

Автор: Администратор 29.12.2011 11:29:36.

**ISO 9001** 

**Certification** 

# левический событании обозделили подделжать событания от день при событании и день при событании и день при собы<br>Соответствует ISO 9001:2008 день при событании и день при событании и день при событании и день при событании

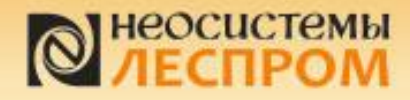

Приемка пиловочника

#### Приемка единицы транспорта по данным поставщика

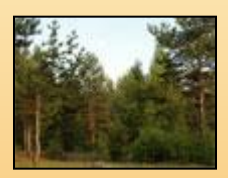

Для отражения поштучной приемки или приемки пиловочника по данным поставщика используется документ «Приходный ордер» с видом операции «Приемка пиловочника поштучно». В данном случае, пиловочник принимается от «Северной лесозаготовительной компании» по данным поставщика на ответственное хранение.

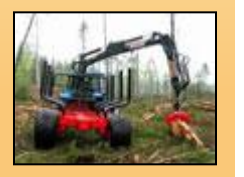

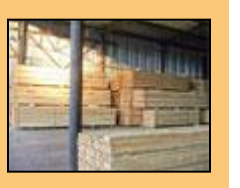

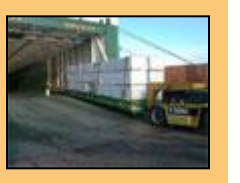

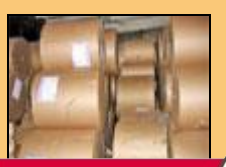

**ISO 9001 BUREAU VERITAS Certification** 

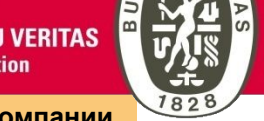

**соответствует ISO 9001:2008**

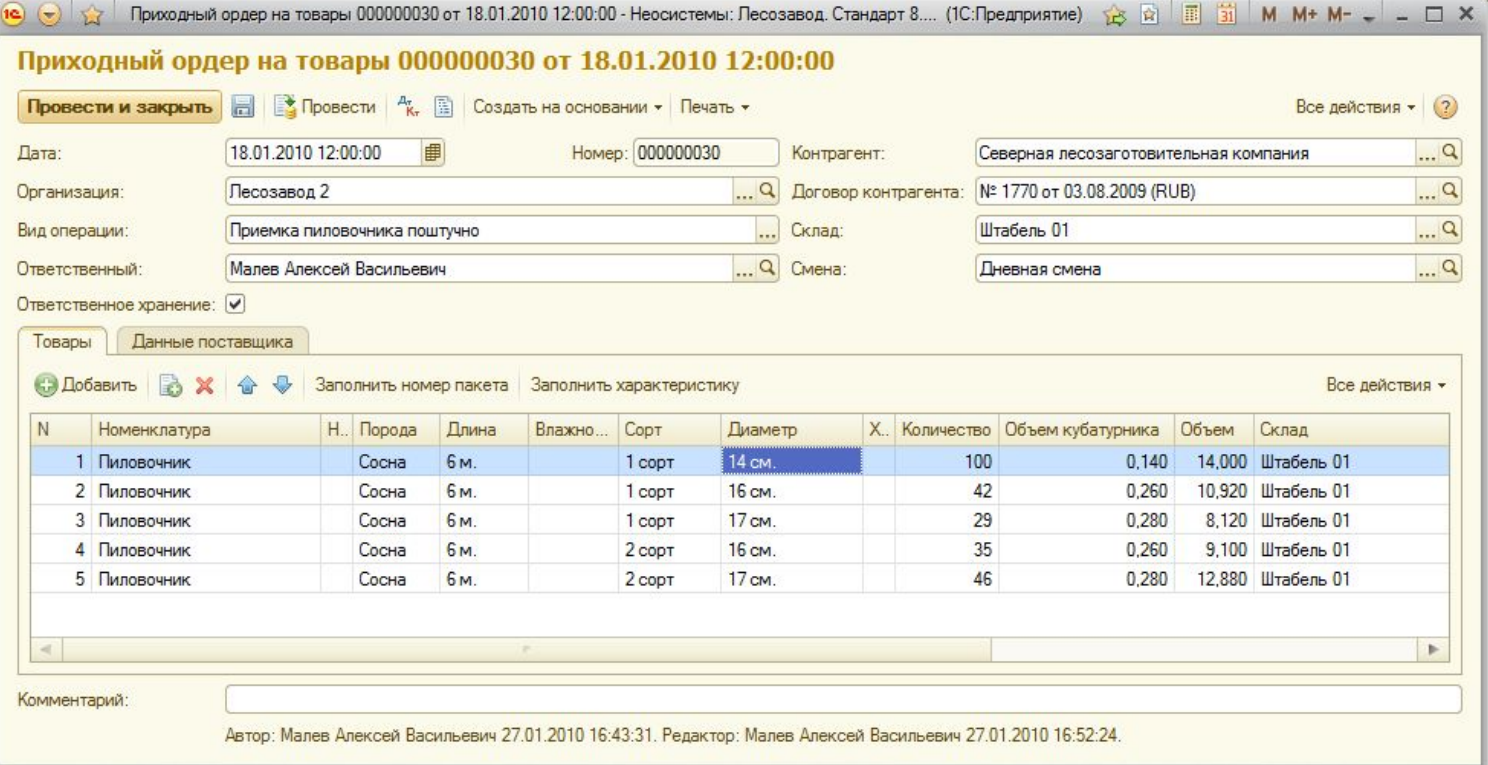

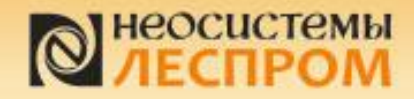

Сортировка ПИЛОВОЧНИКА

#### Списание пиловочника в лесоцех на сортировку

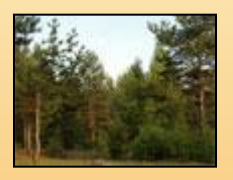

Передача сырья в лесоцех на сортировку осуществляется документом «Списание в производство» с видом операции «Сортировка товаров к получению». Заполнять документ можно по данным приходного ордера (по единице транспорта), по остаткам в штабеле (складе) или по конкретному объему пиловочника конкретного штабеля (при этом автоматически набирается пиловочник на этот указанный объем).

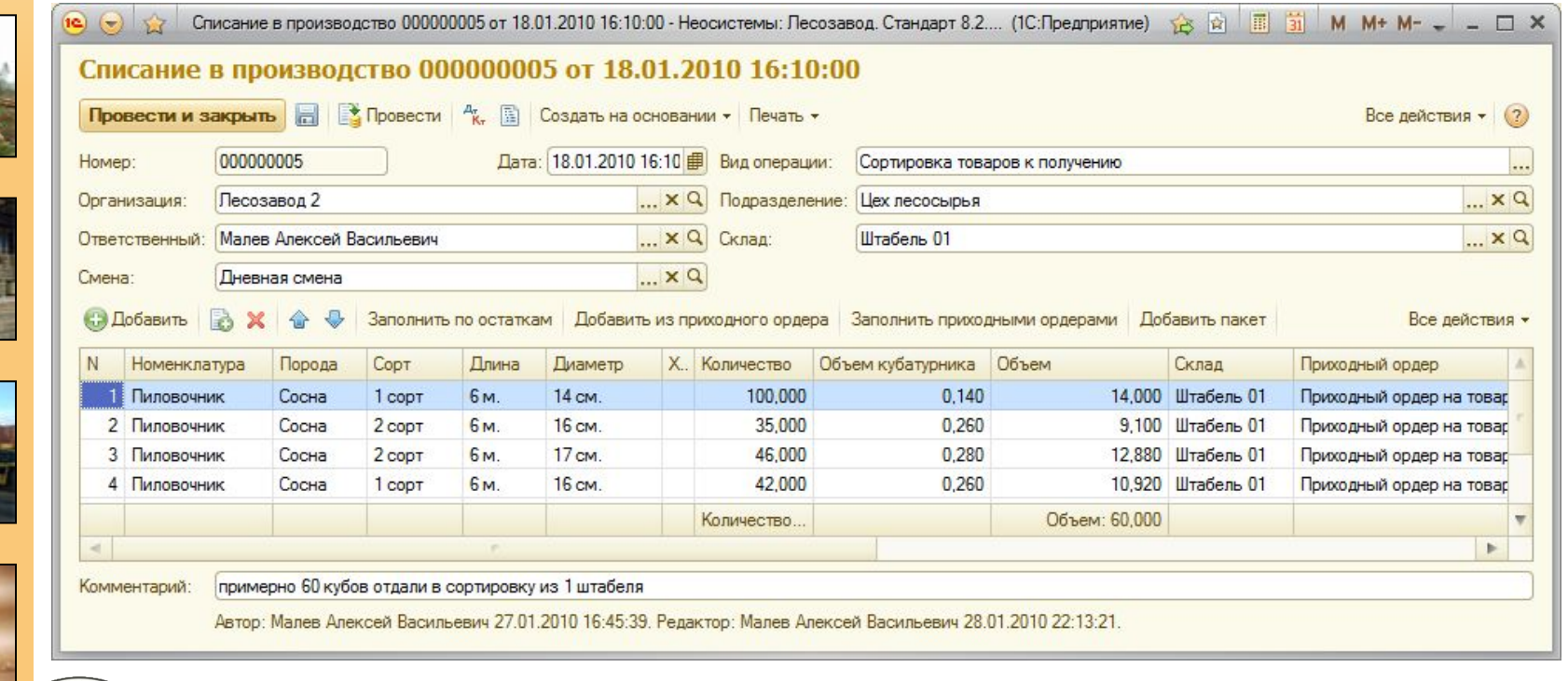

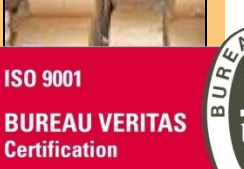

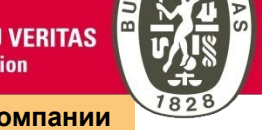

**соответствует ISO 9001:2008**

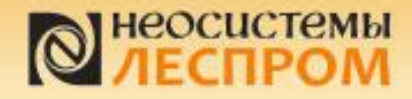

Сортировка пиловочника

#### Выпуск сортированного пиловочника лесоцехом

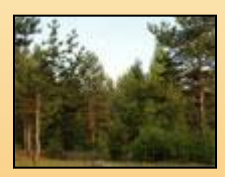

Мастер лесоцеха или учетчик заполняют документ «Производственные операции» с видом технологической операции «Сортировка» в котором на закладке «Продукция» указывается результат сортировки (рассортированный пиловочник). При этом пиловочник передается на место хранения, указанное в табличной части.

000000001 or 19.01.2010.8:05:00 . Heocustamu: Decosseor Ctaurant 8.2 Pe (10:Desephuerus)  $\leftarrow$  5 5  $\frac{1}{|E|}$  M M+ M+

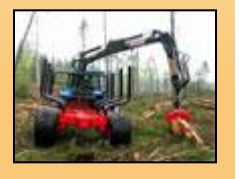

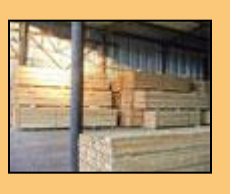

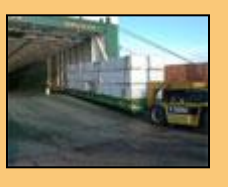

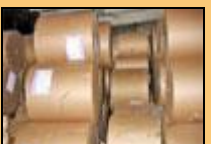

**ISO 9001 BUREAU VERITAS Certification** 

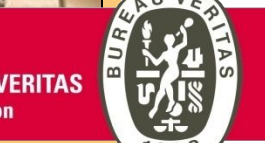

lesprom.neosystems.ru **СМК компании соответствует ISO 9001:2008**

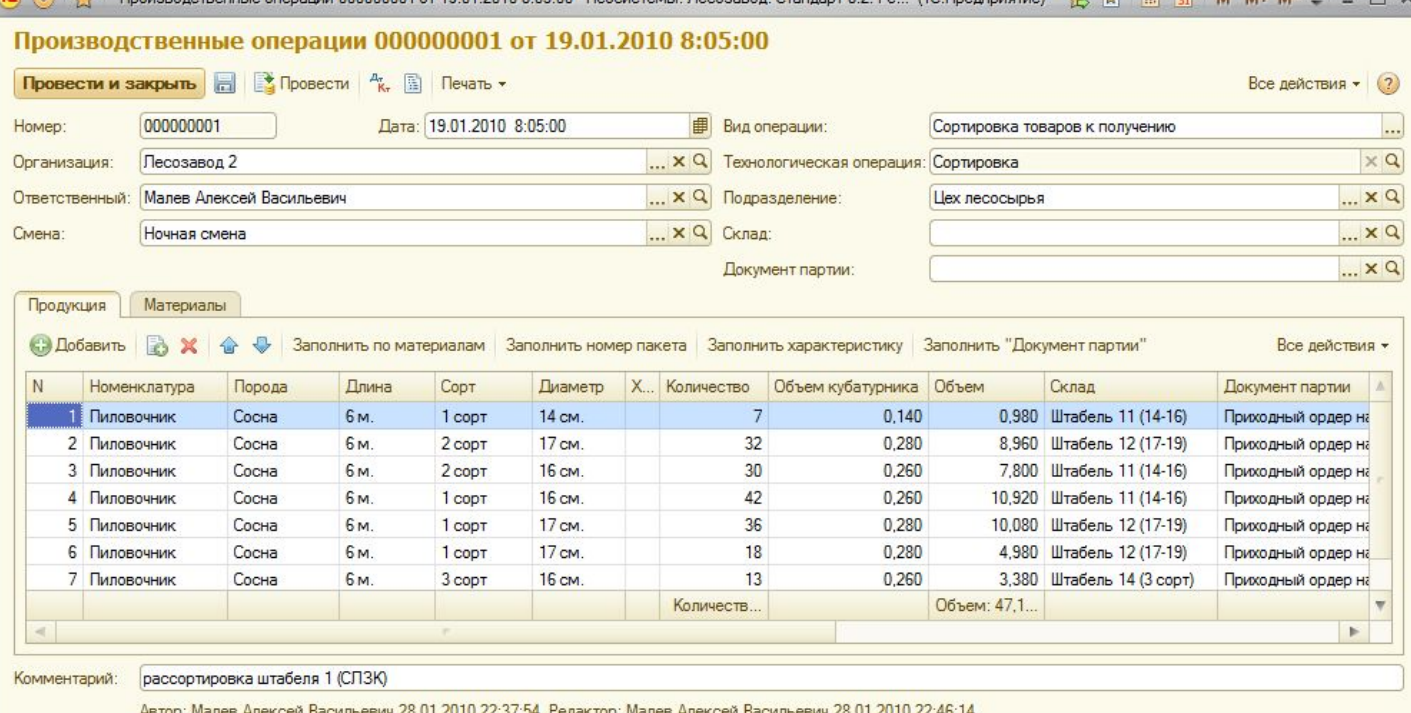

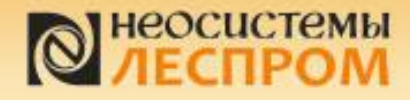

#### Оформление поступления пиловочника по данным сортировки ПОСТУПЛЕНИЯ **TOBAQOB OT** поставщика

Оформление

Документ «Поступление товаров» отражает переход права собственности (приобретение) пиловочника и может заполняться по приходным ордерам (единицам транспорта), по рассортированному пиловочнику за период (партии). Оформляется учетчиком или отделом лесообеспечения.

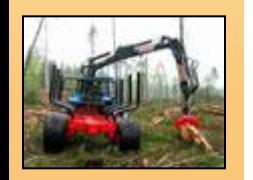

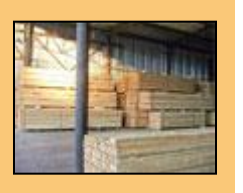

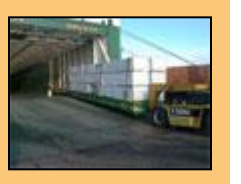

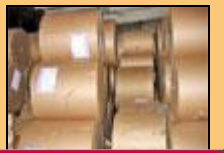

**ISO 9001 BUREAU VERITAS Certification** 

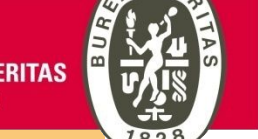

**соответствует ISO 9001:2008**

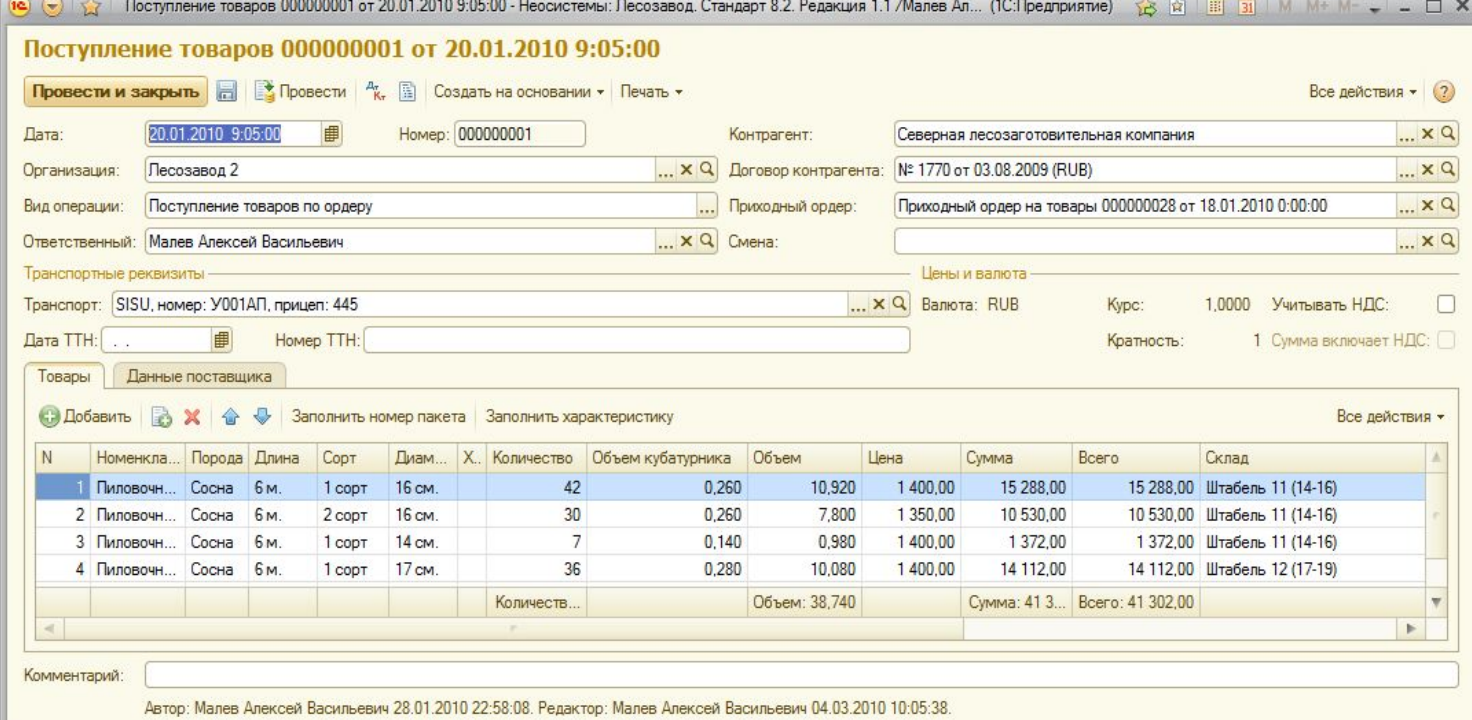

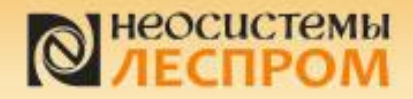

#### Отчет по закупкам

**Оформление** поступления **TOBADOB OT** поставщика

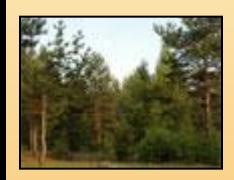

В программном продукте по каждому участку учета создана серия универсальных отчетов, которые позволяют пользователю настраивать состав строк и колонок отчета, порядок группировок, период отчета.

Например, на основании универсального отчета по закупкам можно построить отчет по приобретенному пиловочнику в разрезе единиц транспорта.

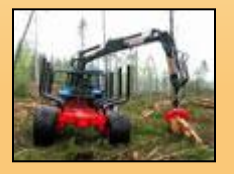

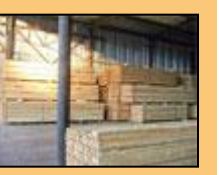

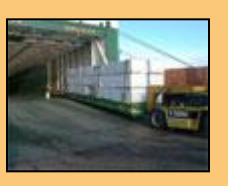

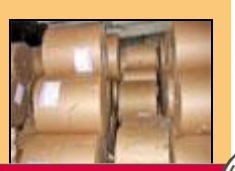

**ISO 9001 BUREAU VERITAS Certification** 

СМК компании соответствует ISO 9001:2008

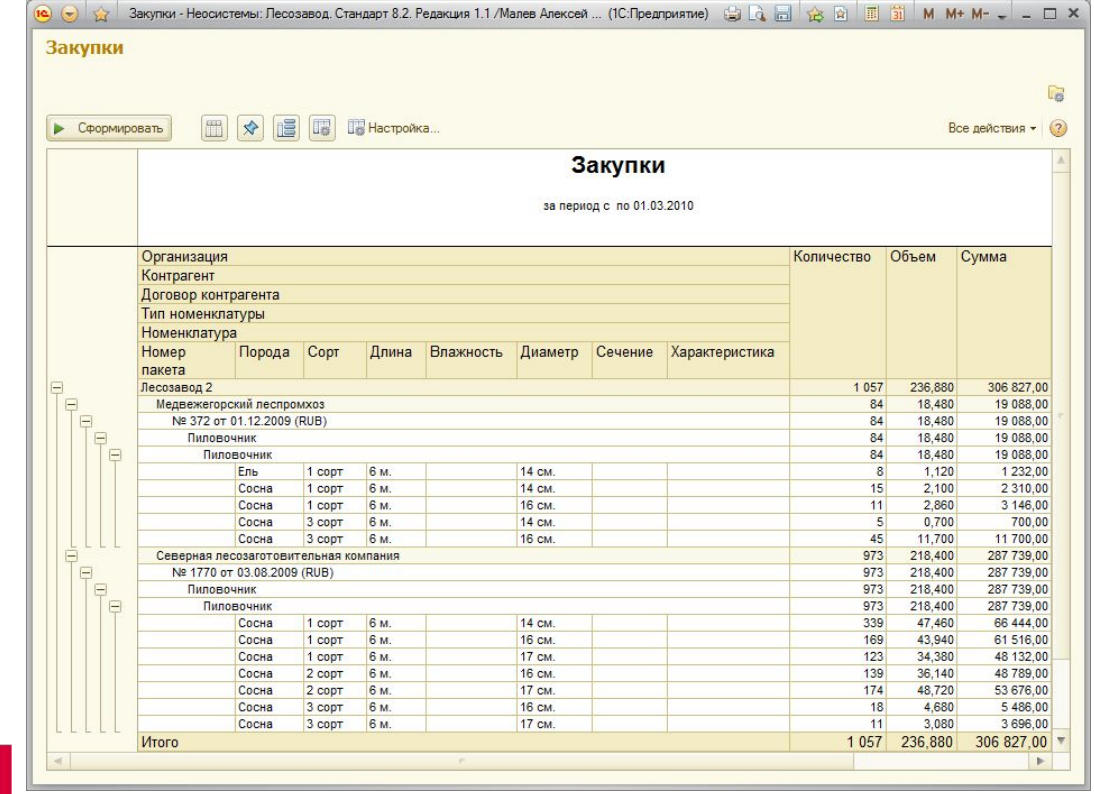

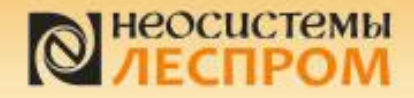

#### Отчет по остаткам на складах

Универсальный отчет по остаткам товаров на складах показывает как движение товаров, так и начальный и конечный остаток. Пользователь может настраивать состав колонок, строк, группировок отчета самостоятельно. Например, в качестве группировки отчета сделать признак нахождения товаров на ответственном хранении.

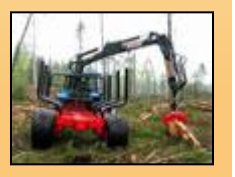

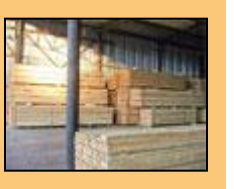

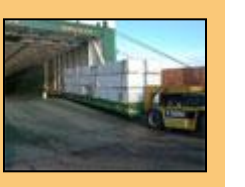

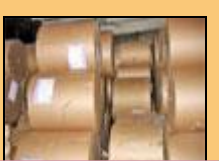

**ISO 9001 BUREAU VERITAS Certification** 

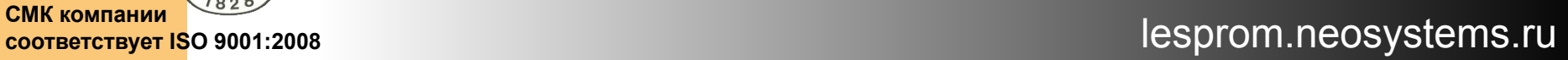

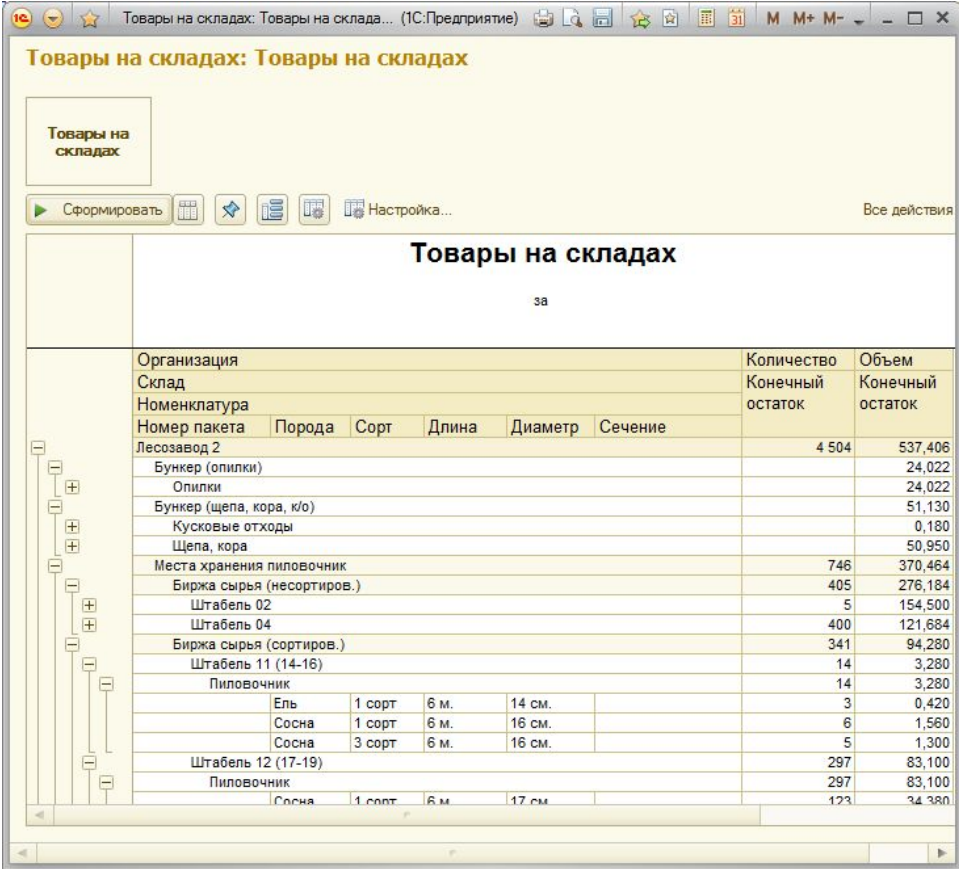

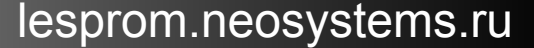

Передача ПИЛОВОЧНИКА В лесоцех

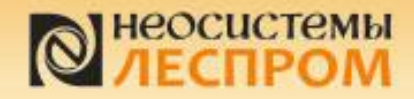

Передача ПИЛОВОЧНИКА В **Necouex** 

#### Передача сырья и материалов цех

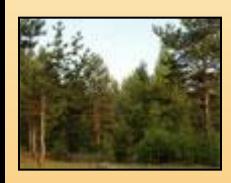

Передача любого сырья, полуфабрикатов, материалов и продукции в цеха фиксируется документом «Списание товаров в производство» (по аналогии с технологическим этапом «Сортировка пиловочника»). В данном примере, учетчик отражает документом переданный в течение смены пиловочник в цех для распиловки. Документ можно заполнить либо конкретными позициями пиловочника, либо по остаткам определенного штабеля (места хранения).

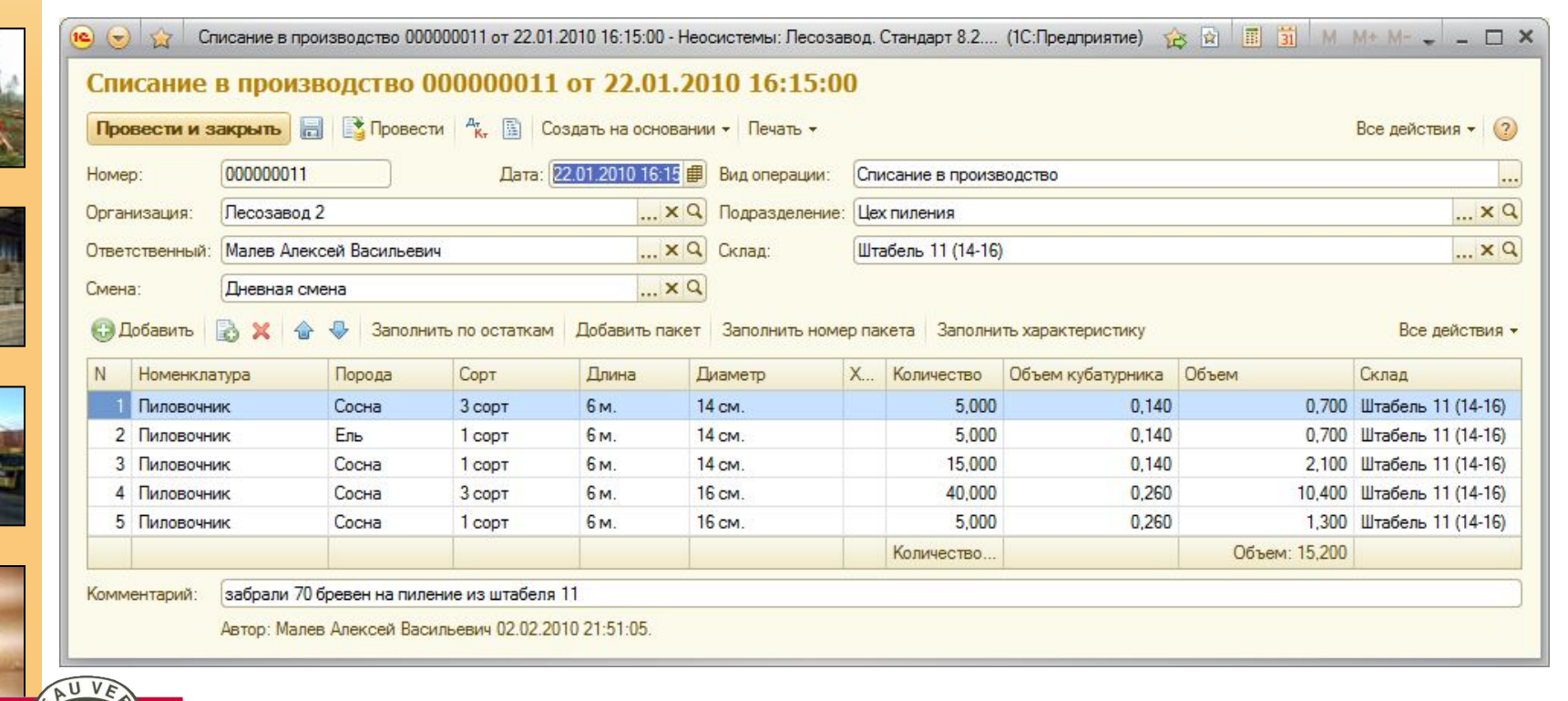

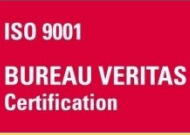

**соответствует ISO 9001:2008**

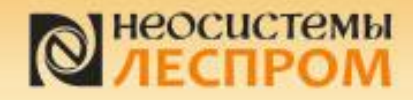

Отражение выпуска лесоцехом СОРТИРОВАННОГО сырого п/м

#### Отражение выпуска сырых пиломатериалов

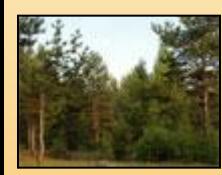

Учетчик или мастер смены оформляет выпуск за смену документом «Производственные операции» по своему подразделению. При этом в табличной части документа указываются характеристики выпущенной продукции (как по количеству, так и по объему)

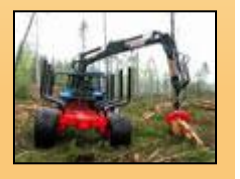

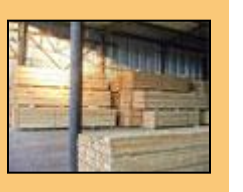

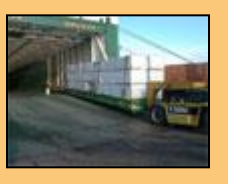

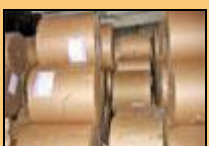

**ISO 9001 BUREAU VERITAS Certification** 

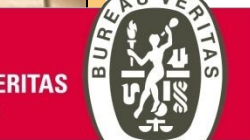

СМК компании соответствует ISO 9001:2008

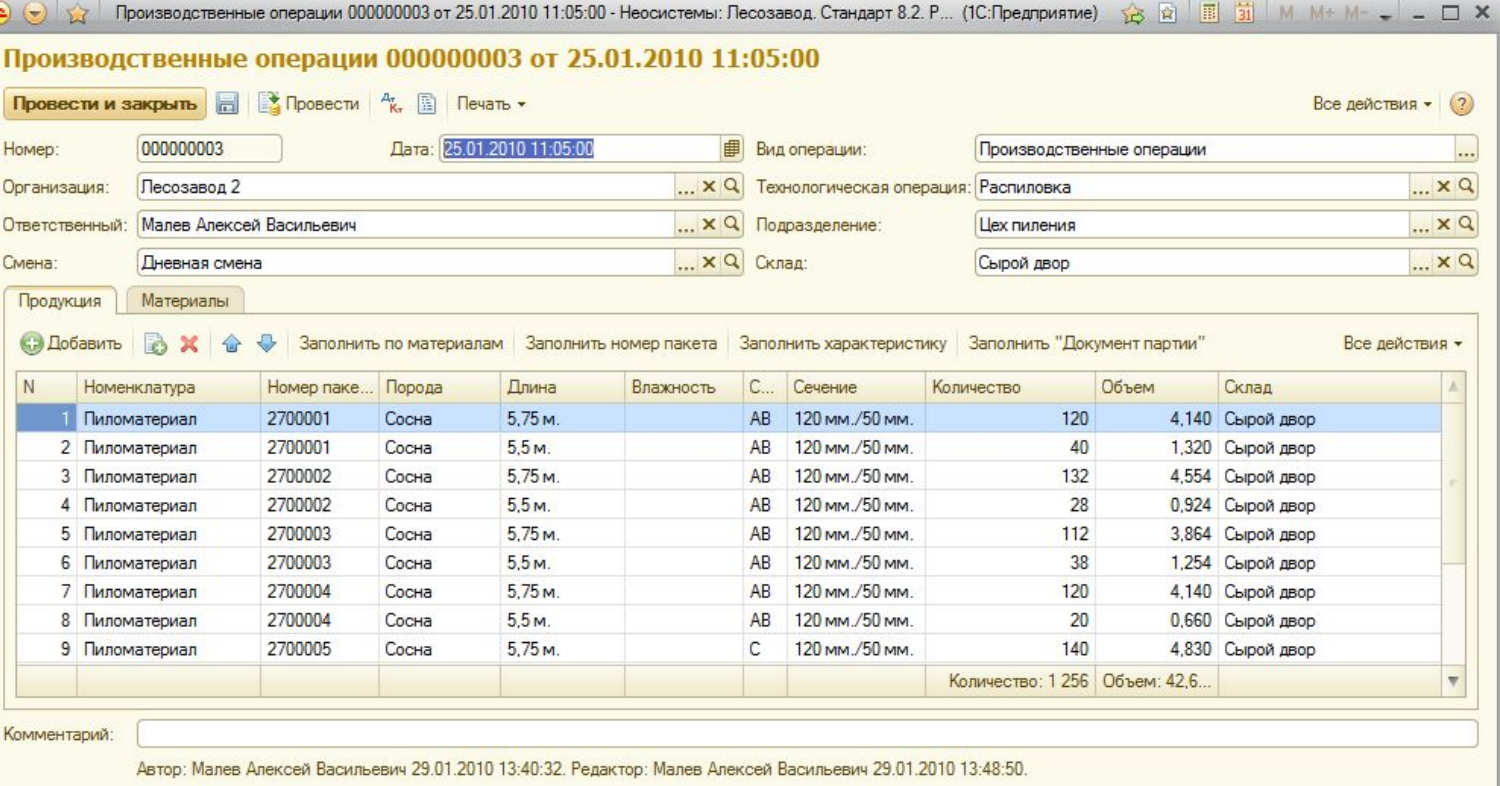

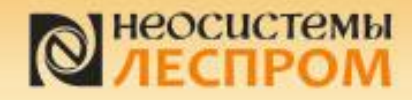

#### Отражение выпуска сырых пиломатериалов

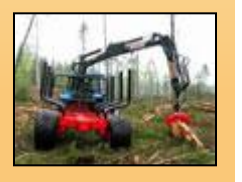

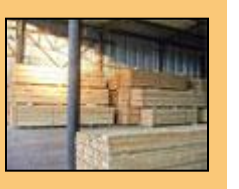

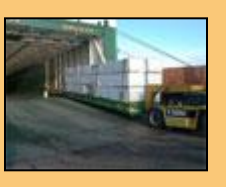

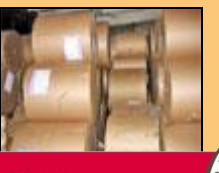

**ISO 9001 BUREAU VERITAS Certification** 

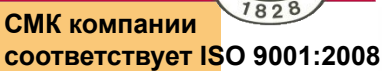

При этом цех так же указывает на закладке «Материалы» потребленное сырье и материалы, т.к. переданные сырье и материалы документом «Списание в производство» числятся за цехом.

Производственные операции 000000006 от 25.01.2010 17:08:00 - Неосистемы: Лесозавод. Стандарт 8.2. Р... (1С:Предприятие) < В П Н М М + М - - - - - - - - Х  $\mathbb{R}$   $\left( \mathbf{v} \right)$   $\mathbb{R}$ Производственные операции 000000006 от 25.01.2010 17:08:00 Провести и закрыть **Не Провести** <sup>д</sup>к, **Провести Гечать** Все действия • (?) Дата: 25.01.2010 17:08:00 000000006 ■ Вид операции: Производственные операции Homep: ... Песозавод 2 ... **x Q** Технологическая операция: Распиловка  $... \times Q$ Организация: Ответственный: Малев Алексей Васильевич  $... \times Q$ ... × Q Подразделение: Цех пиления ... × Q Склад:  $... \times Q$ Смена: **Дневная** смена Материалы Продукция G) Добавить **B** ※ <del>@</del> Добавить из списания | Заполнить номер пакета | Заполнить характеристику Все действия -Длина Copt Диаметр Kd Номенклатура Порода Характеристика Пиловочник Сосна 6<sub>M</sub> 1 copt 16 см. 2 Пиловочник 6<sub>M</sub> 14 см. Сосна 1 CODT 16 см. 3 Пиловочник Сосна 6<sub>M</sub> 2 copt Kd  $\mathbb{P}$ Комментарий: Автор: Малев Алексей Васильевич 29.01.2010 14:07:58. Редактор: Малев Алексей Васильевич 29.01.2010 14:08:54.

Отпажение выпуска лесоцехом СОРТИРОВАННОГО сырого п/м

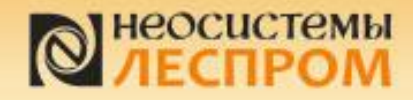

Передача сырого **ПАКЕТИВОВАННОГО** п/м в сушку

#### Передача пакетов пиломатериалов в сушку

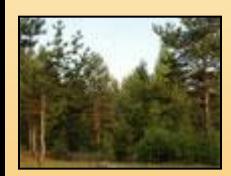

Учетчик фиксирует передачу пакетов сырых пиломатериалов в сушку документом «Списание в производство». При этом сырые пиломатериалы списываются со склада отправителя и появляются в производственном подразделении. Заполнение документа можно производить по номерам пакетов.

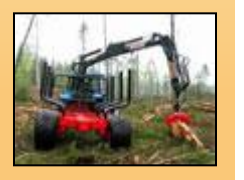

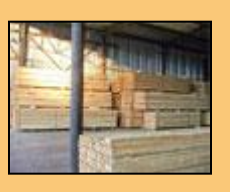

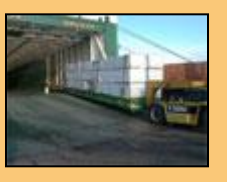

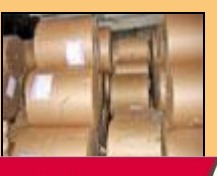

**ISO 9001 BUREAU VERITAS Certification** 

СМК компании соответствует ISO 9001:2008

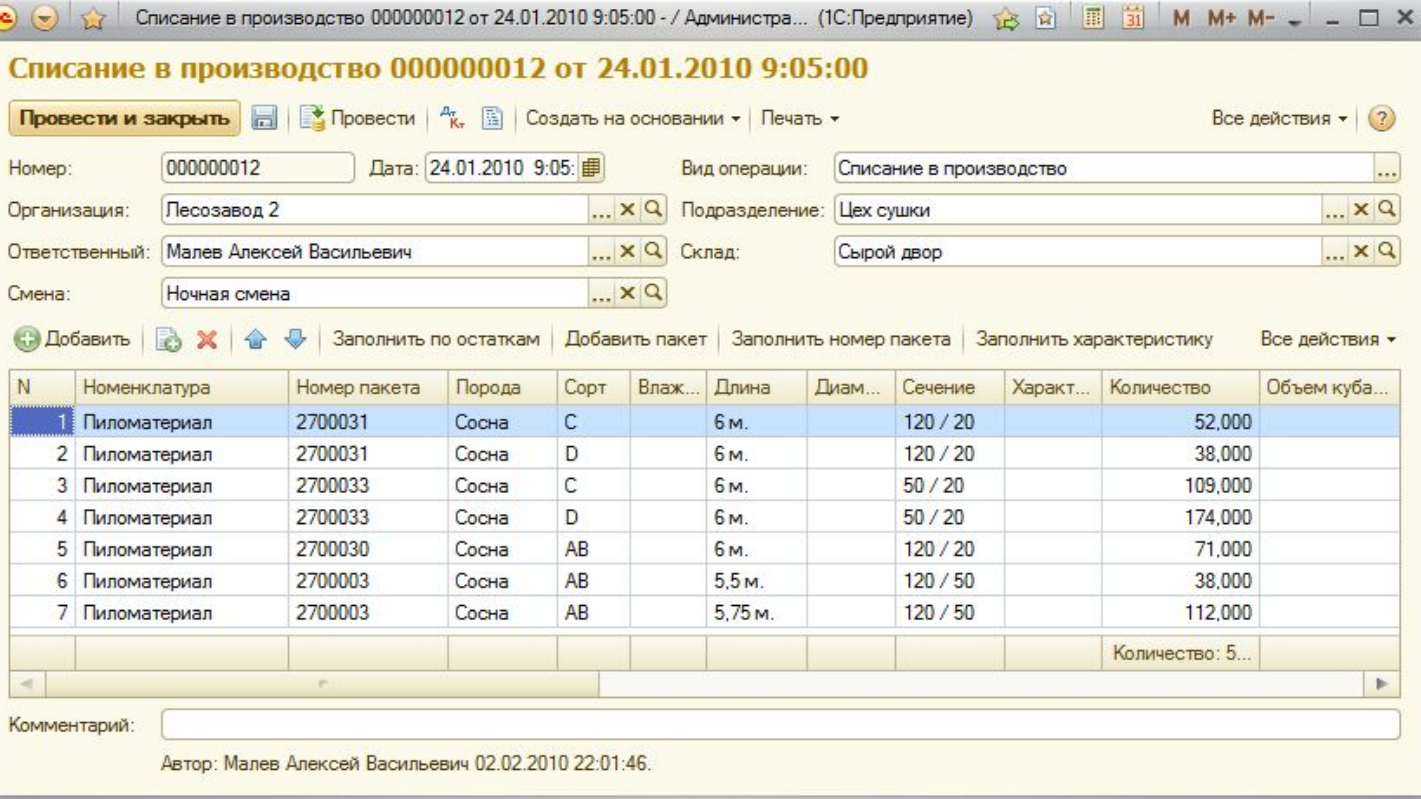

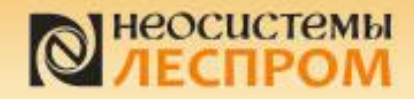

Передача сырого пакетированного п/м в сушку

#### Передача пакетов пиломатериалов в сушку

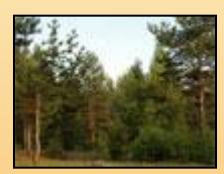

Факт передачи сырья, материалов, полуфабрикатов и готовой продукции в производственное подразделение виден в отчете «Материалы в производстве». Отчет показывает остатки материалов в производственных подразделениях, за использование которых цех не отчитался.

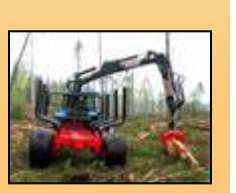

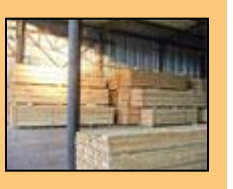

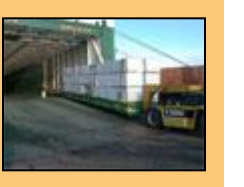

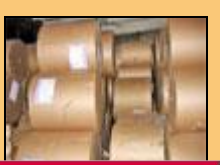

**ISO 9001 BUREAU VERITAS Certification** 

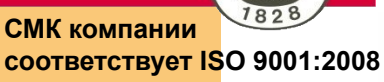

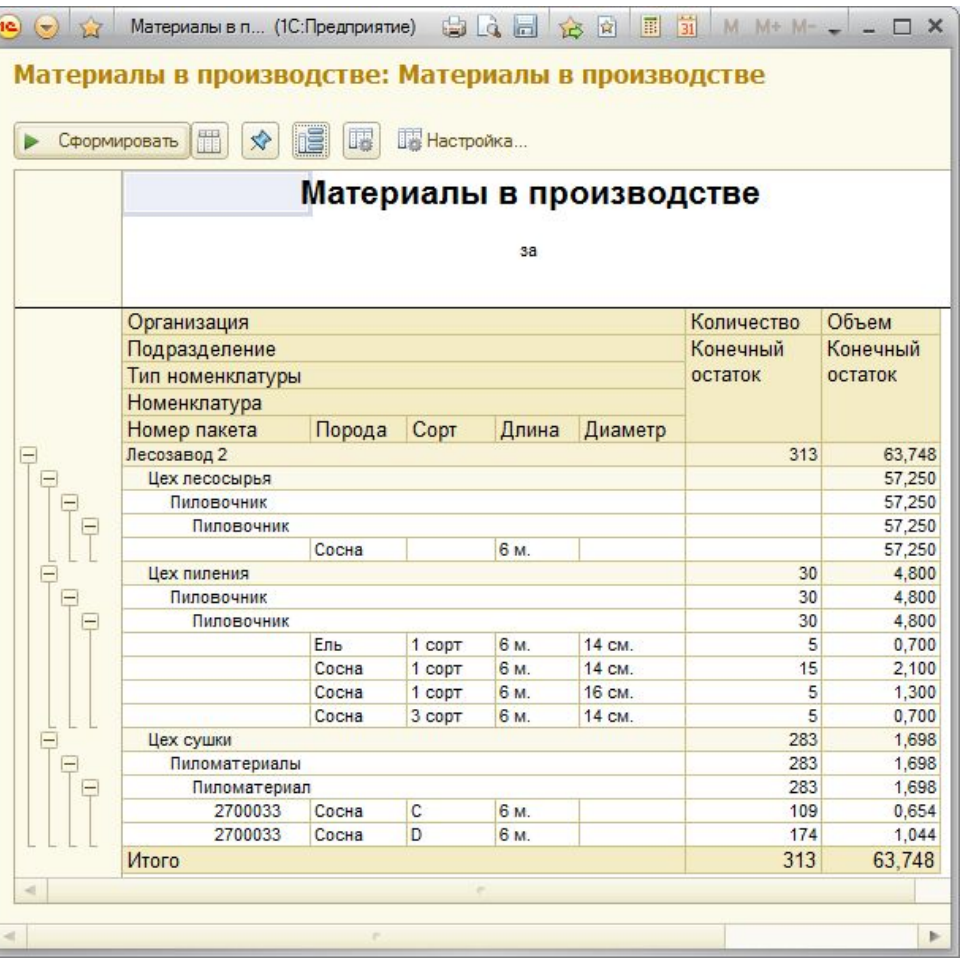

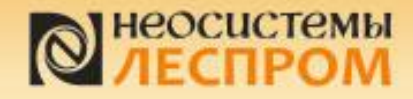

Отражение выпуска СУХИХ П/М ИЗ СУШКИ на склад ГП

#### Выпуск сухих пакетов пиломатериалов из сушки

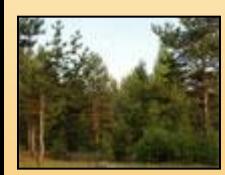

Выпуск сухих пиломатериалов цехом сушки (так же как и выпуск любой продукции и полуфабрикатов любым цехом) оформляется документом «Производственные операции». На закладке «Продукция» указываются характеристики выпущенных пакетов.

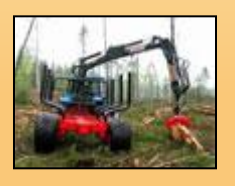

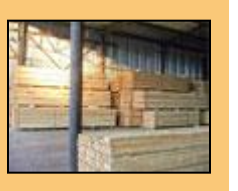

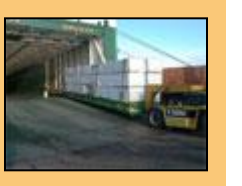

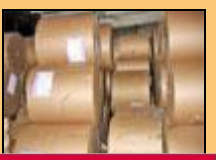

**ISO 9001 BUREAU VERITAS Certification** 

СМК компании соответствует ISO 9001:2008

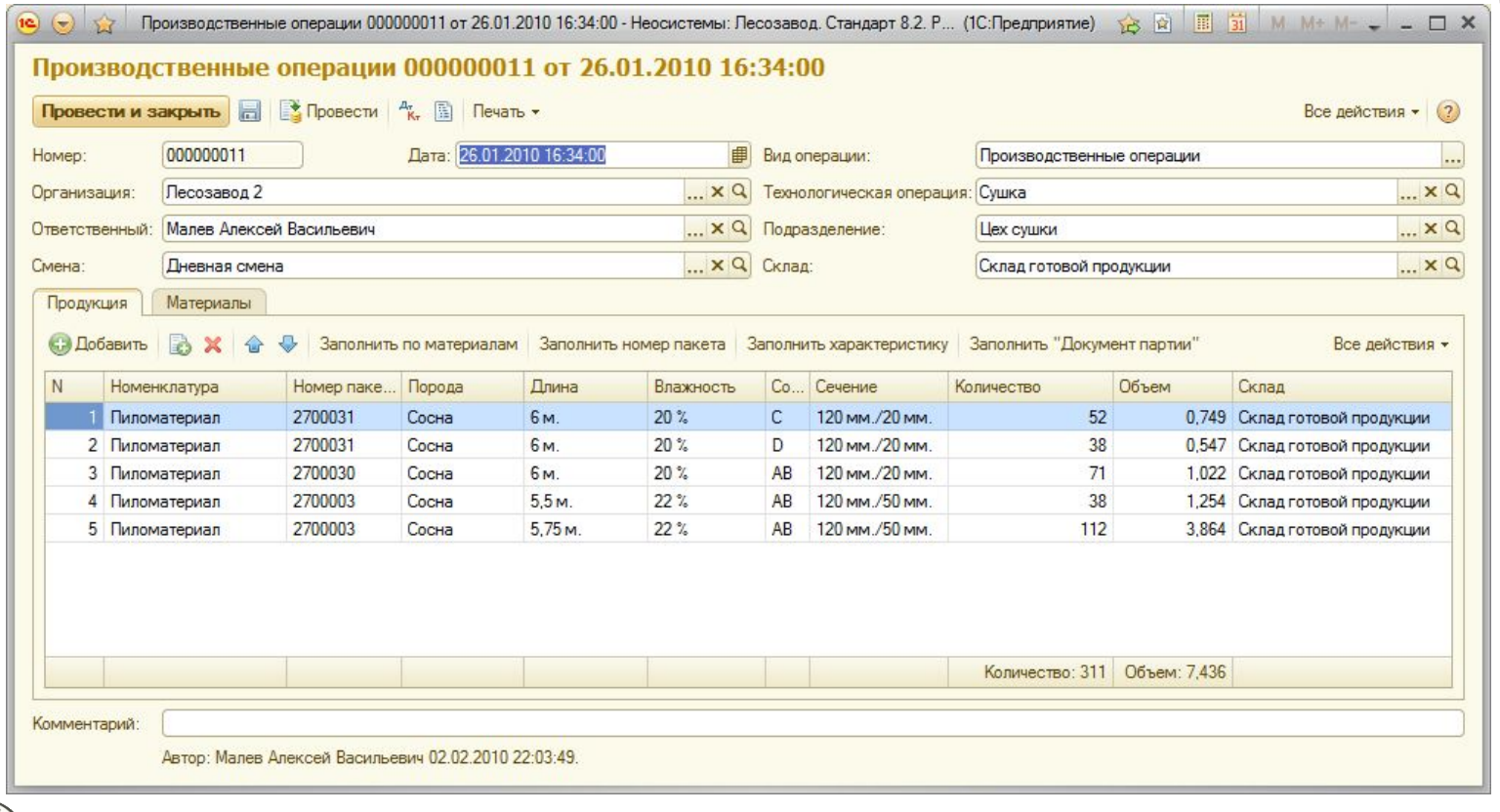

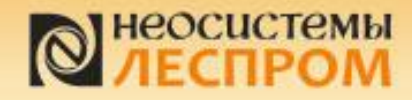

 $\omega$   $\rightarrow$ 

Отражение выпуска СУХИХ П/М ИЗ СУШКИ на склад ГП

 $M$   $M+$   $M-$ 

 $\leftrightarrow$ 

 $\Box$   $\times$ 

#### Выпуск сухих пакетов пиломатериалов из сушки

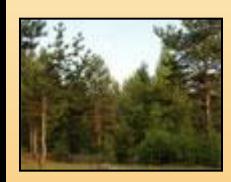

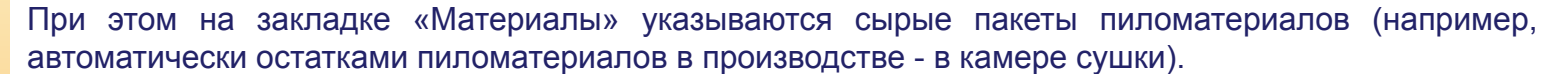

Производственные операции 000000011 от 26.01.2010 16:34:00 - Неосистемы: Лесозавод. Стандарт 8.2. Р... (1С:Предприятие)

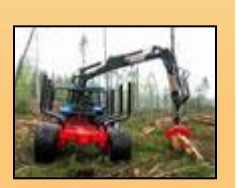

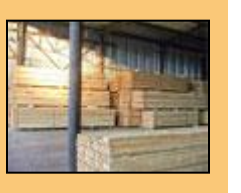

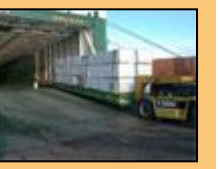

**Certification** 

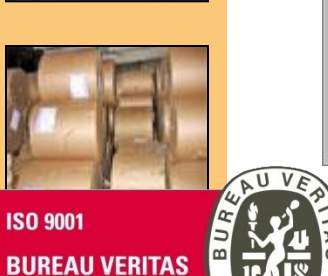

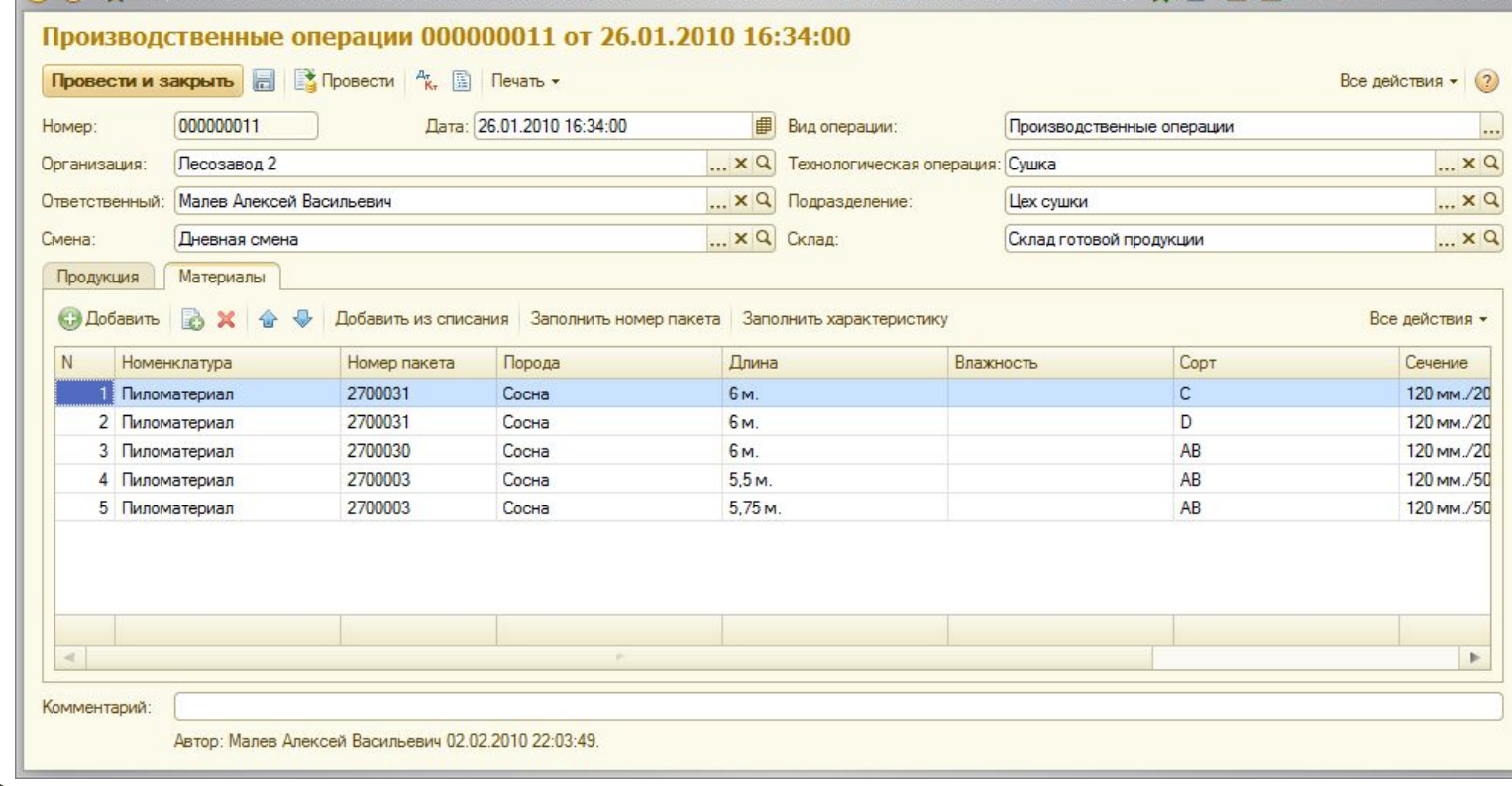

СМК компании соответствует ISO 9001:2008

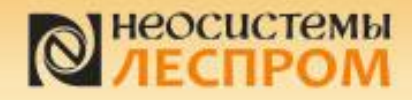

#### Производственная операция «Заготовка»

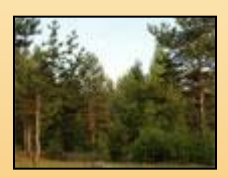

В программе существует специфический вид технологической операции – «Заготовка». Заготовка отражается документом «Производственные операции». На закладке «Продукция» указывается результат заготовки, который передается на место хранения, выбранное в табличной части.

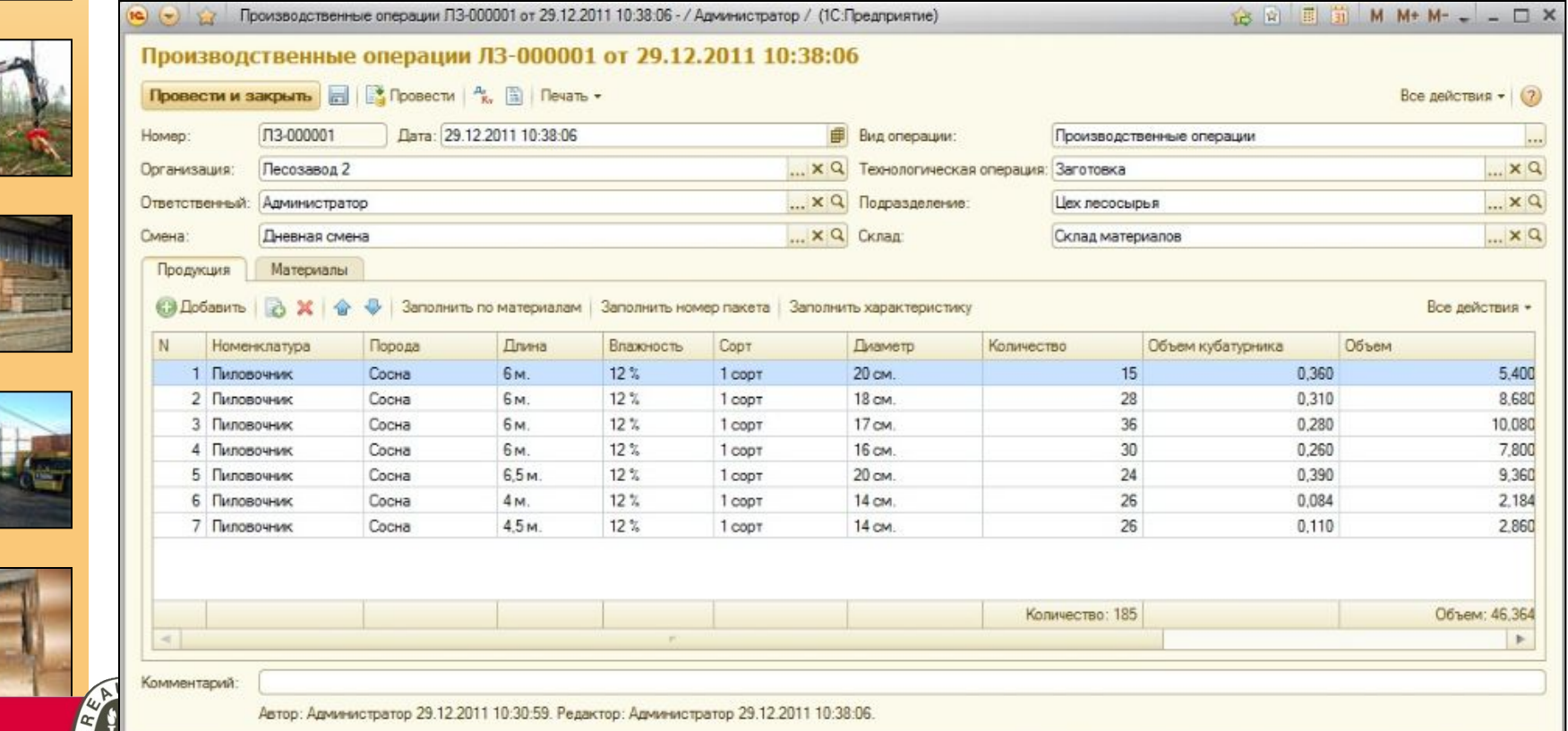

**соответствует ISO 9001:2008**

**ISO 9001** 

**BUREAU VERITAS Certification** 

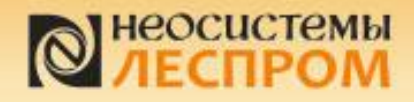

### Прочие операции деревообработки

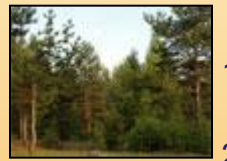

Отражение любых операций по деревообработке отражается по аналогии с приведенным в презентации примером по технологической операции «Пиление»:

1.Документом «Списание в производство» сырье или полуфабрикат списывается в производственное подразделение.

2.Производственное подразделение отчитывается за выпуск и потребленное сырье, полуфабрикаты и материалы документом «Производственные операции».

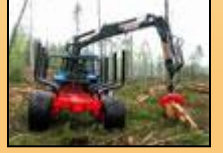

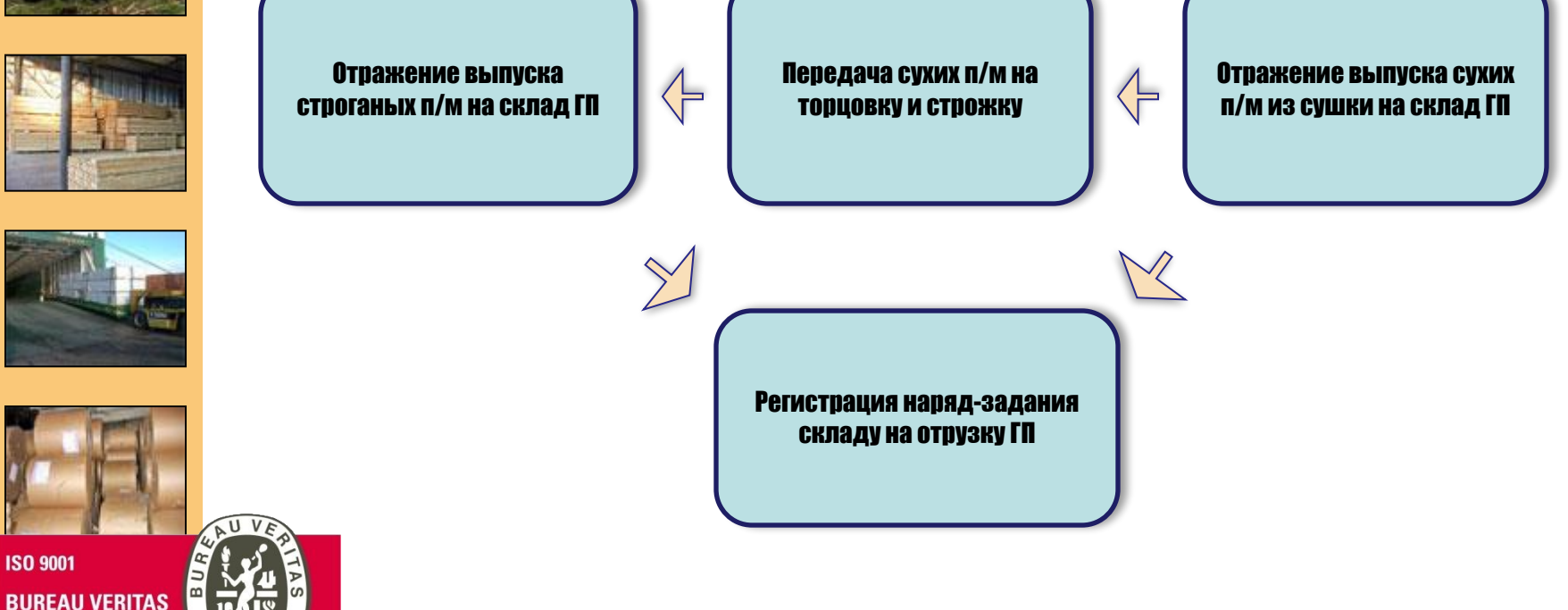

**соответствует ISO 9001:2008**

**Certification** 

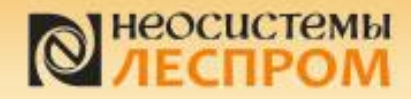

Регистрация нарядзадания складу на ОТРУЗКУ ГП

#### Регистрация наряд задания на отгрузку

спецификации (на каждую единицу транспорта) на отгрузку готовой продукции.

Коммерческая служба регистрирует в системе наряд-задание (общее на партию продукции) и

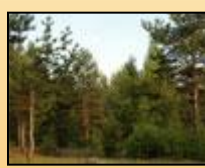

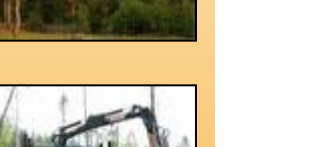

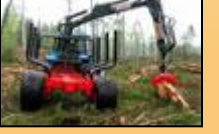

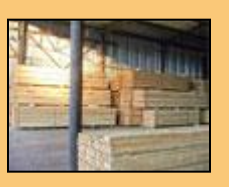

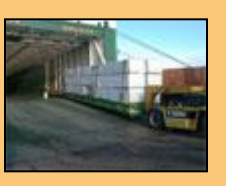

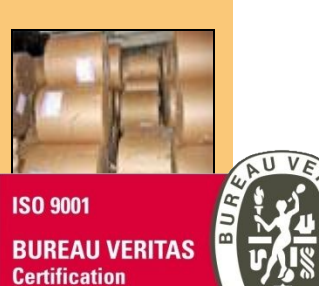

lesprom.neosystems.ru **СМК компании соответствует ISO 9001:2008**

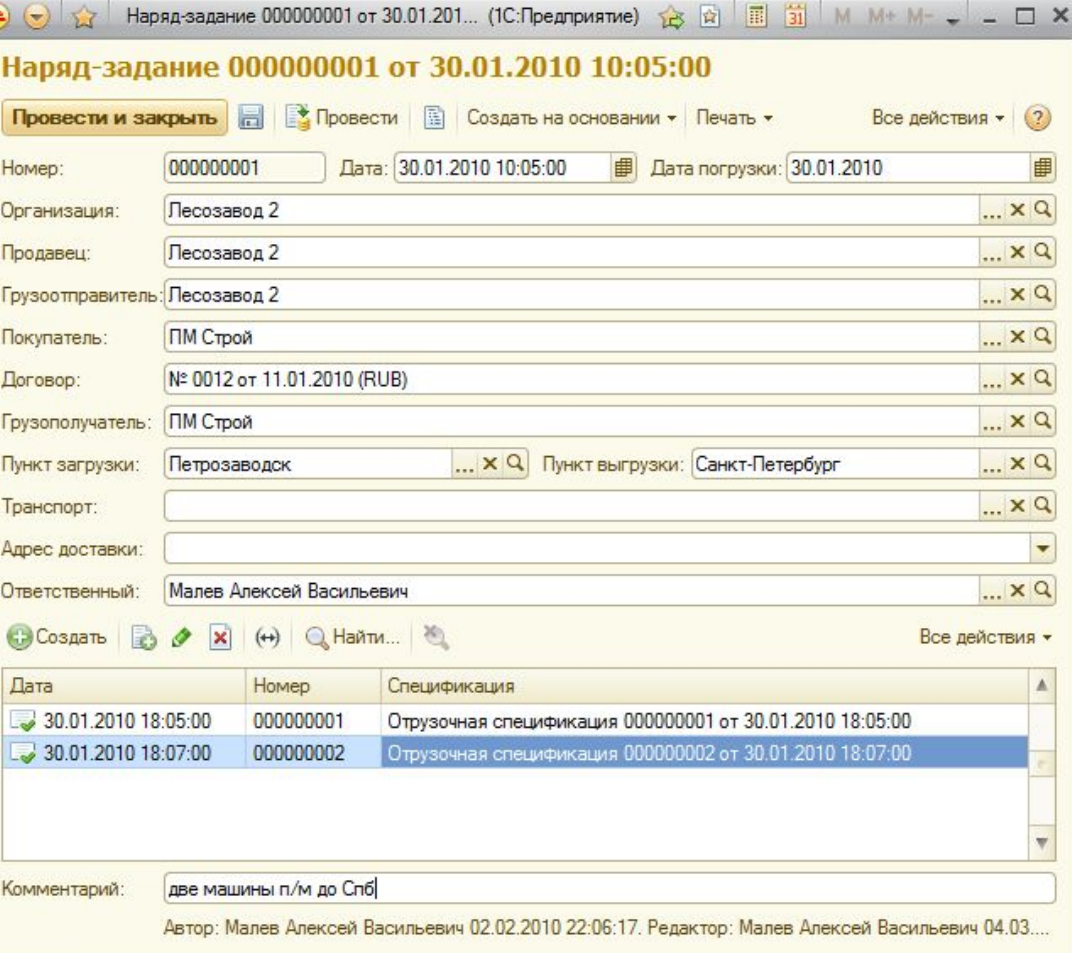

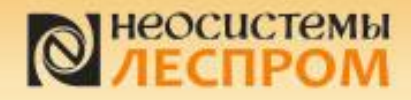

Регистрация нарядзадания складу на ОТРУЗКУ ГП

### Регистрация наряд задания на отгрузку

Для каждой единицы транспорта формируются отгрузочные спецификации:

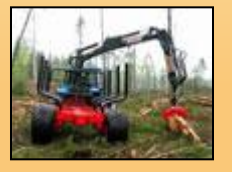

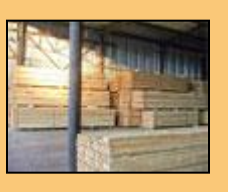

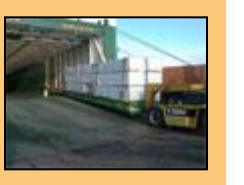

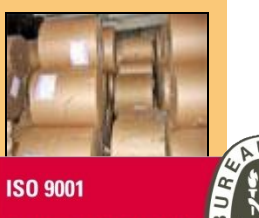

**BUREAU VERITAS Certification** 

СМК компании соответствует ISO 9001:2008

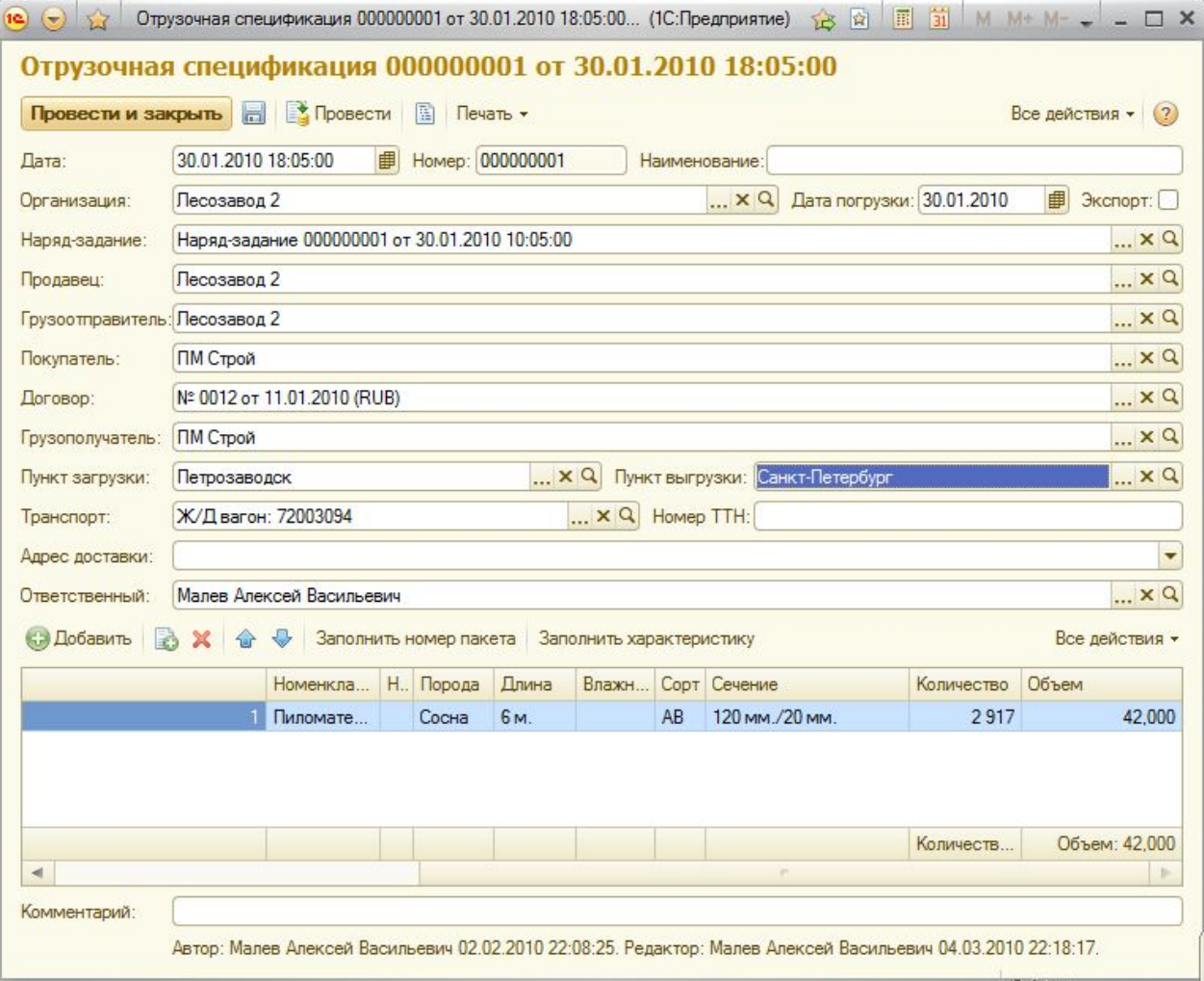

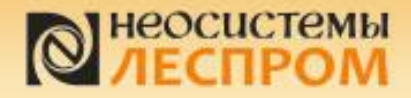

#### Комплектация пакетов пиломатериалов под отгрузку

Комплектация пакетов п/м на СГП под отгрузочные спецификации

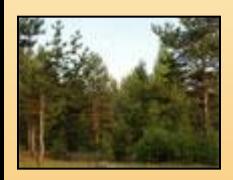

Начальник склада готовой продукции или учетчик комплектуют пакеты под отгрузочные спецификации. Скомплектованные под отгрузку пакеты находятся в резерве и не могут быть перемещены или отгружены другим покупателям в учетной системе.

Подбор пакетов пиломатериалов осуществляется при помощи специальной обработки, которая позволяет отбирать пакеты с определенными свойствами с остатков.

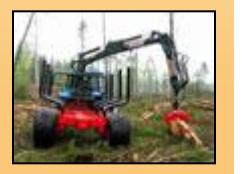

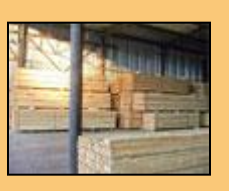

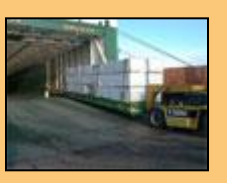

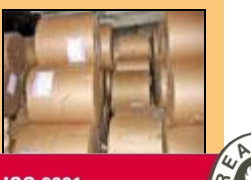

**ISO 9001 BUREAU VERITAS Certification** 

СМК компании соответствует ISO 9001:2008

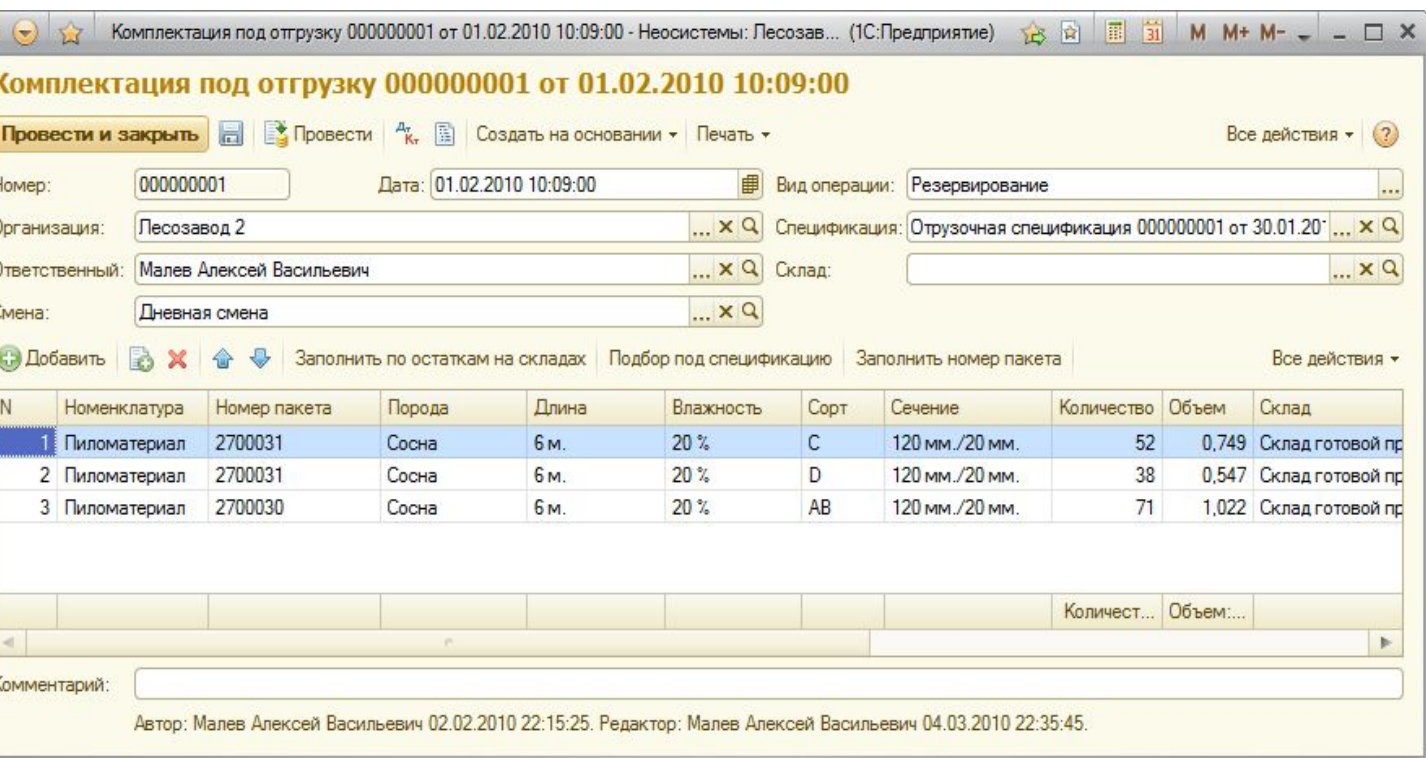

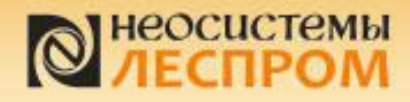

### Подбор пакетов пиломатериалов в комплектации

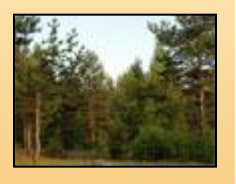

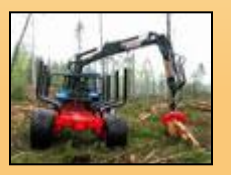

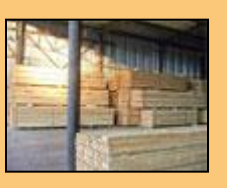

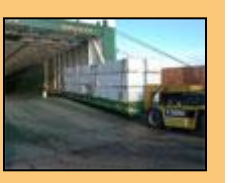

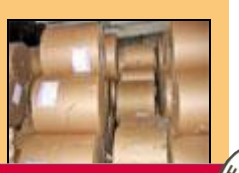

**ISO 9001 BUREAU VERITAS Certification** 

82 СМК компании соответствует ISO 9001:2008

U

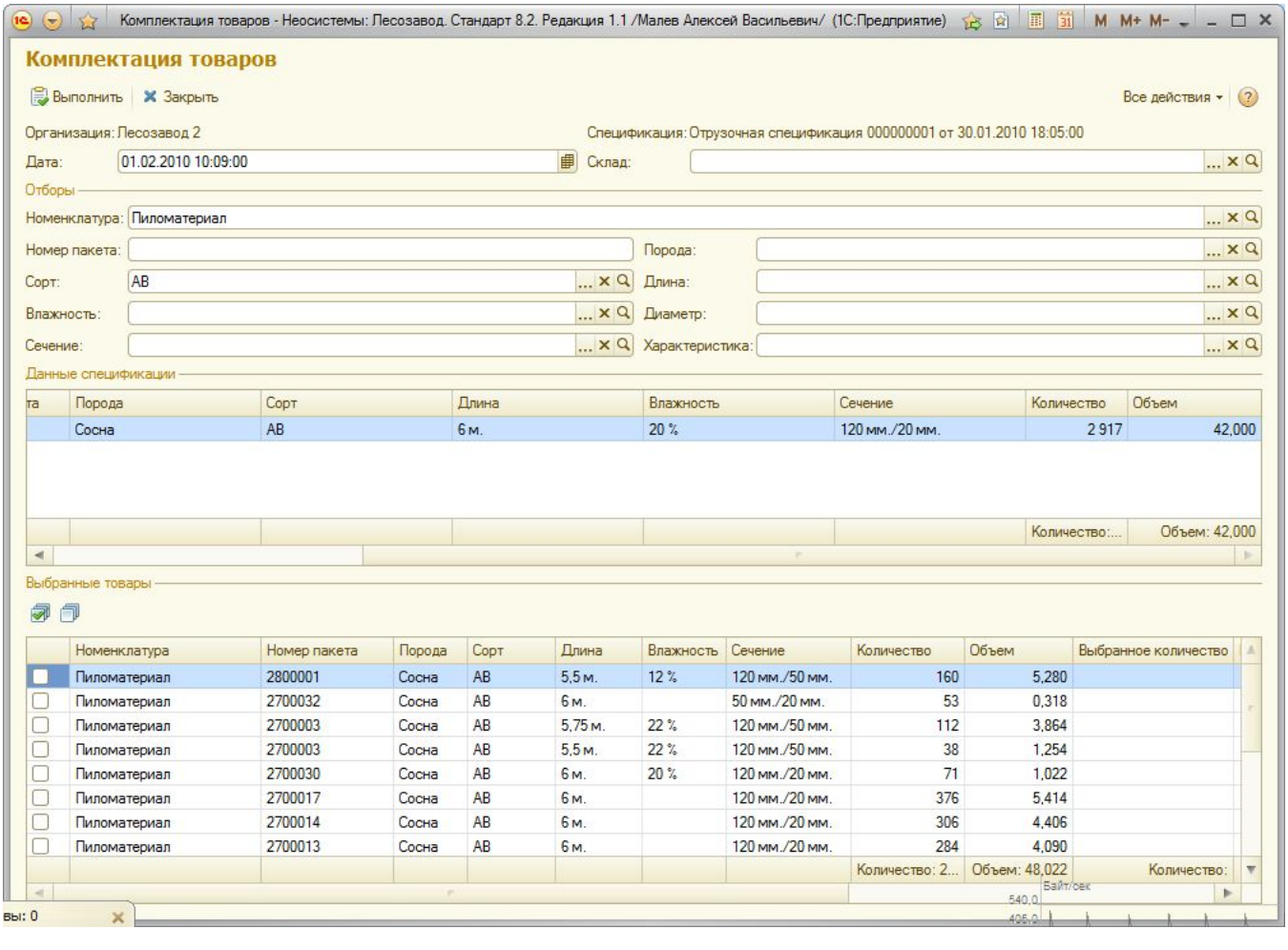

#### Комплектация пакетов п/м на СГП под отгрузочные спецификации

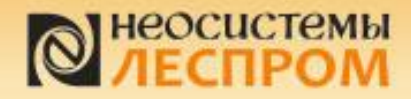

1C)

 $\Theta$ 

Номер:

Организация:

Ответственный:

000000001

Песозавод 2

Малев Алексей Васильевич

ОТГРУЗКА ГП СО склада

Все действия - (?)

 $... \times Q$ 

 $... \times Q$ 

 $... \times Q$ 

b.

Все действия •

Склад

#### Отгрузка пиломатериала со склада

Документ может быть заполнен автоматически по данным комплектации.

Провести и закрыть **Не Провести Ак. В Создать на основании** • Печать •

Расходный ордер на товары 000000001 от 03.02.2010 14:05:00 \*

Дата: 03.02.2010 14:05:00

Учетчик склада фиксирует документом «Расходный ордер на товары» фактически отгружаемую продукцию. При этом проверяется соответствие отгружаемой продукции зарезервированной.

Расходный ордер на товары 000000001 от 03.02.2010 14:05:00 - Неосистемы: Лесозавод... (1С:Предприятие) <u>☆ ☆ ☆ ■ ■ 前 M M+ M-</u> \_ □ ×

Вид операции:

Контрагент:

Сложная отгрузка

ПМ Строй

串

 $\ldots$   $\times$  Q

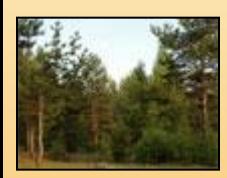

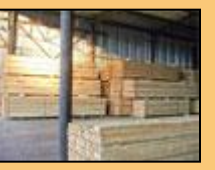

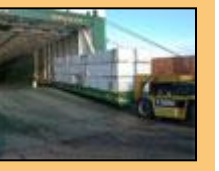

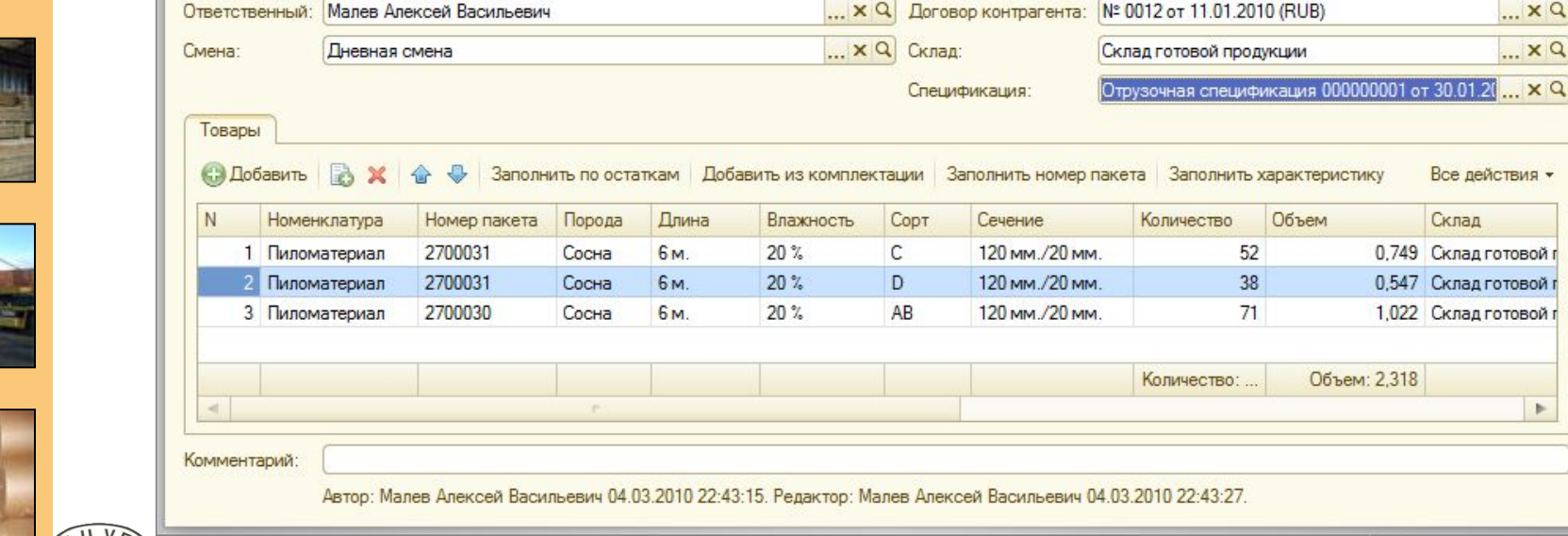

**ISO 9001 BUREAU VERITAS Certification** 

**соответствует ISO 9001:2008**

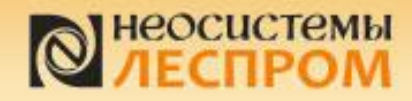

**О**формление реализации товаров покупателю

#### Оформление реализации товаров покупателю

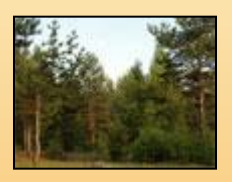

Оформление реализации товаров покупателю оформляется документом «Реализация товаров». При этом, если на предприятии принята схема раздельной отгрузки (наряд-задание, спецификация, комплектация, отгрузка и/или реализация), то документ оформляется с видом операции «Сложная отгрузка по ордеру» и обязательно указывается ордер.

Если отгрузка происходит без комплектации, то вид операции устанавливается «Простая отгрузка по ордеру» или «Простая отгрузка по складу» (если операции совмещены).

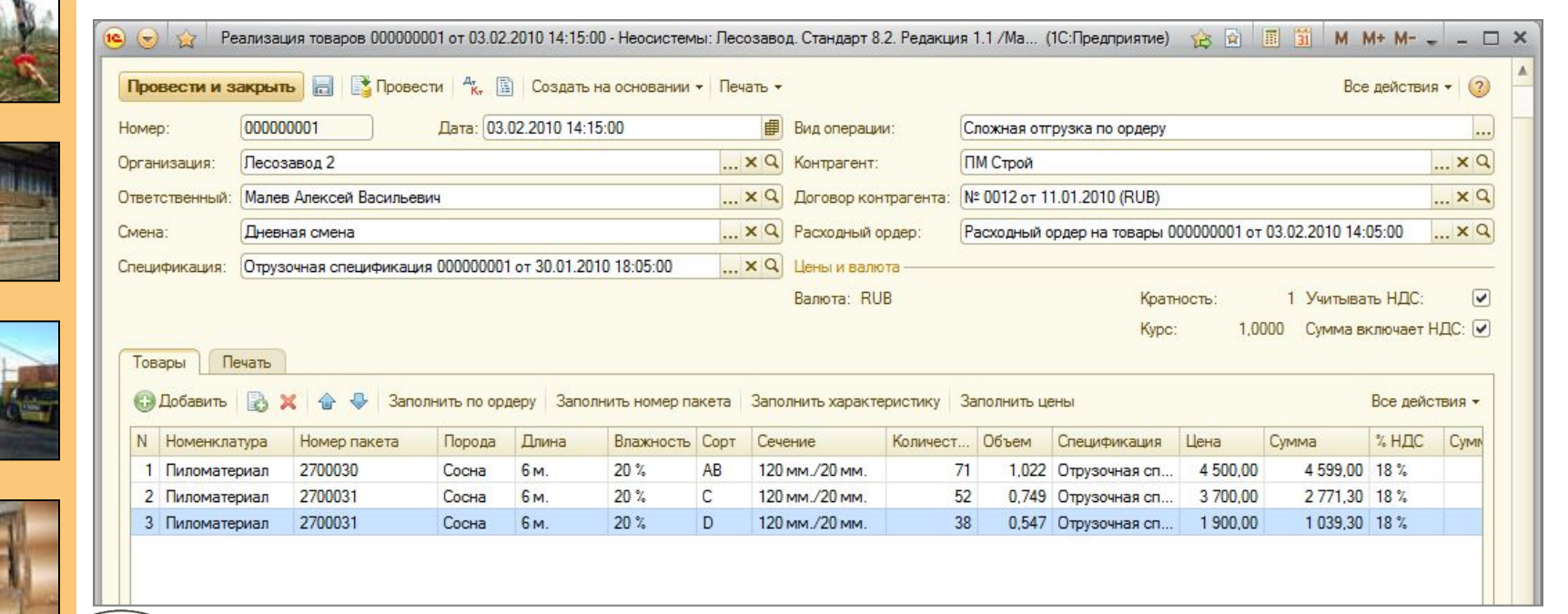

![](_page_36_Picture_7.jpeg)

![](_page_36_Picture_8.jpeg)

lesprom.neosystems.ru **СМК компании соответствует ISO 9001:2008**

![](_page_37_Picture_0.jpeg)

**Оформление** реализации товаров покупателю

#### Учет рекламации от покупателя

![](_page_37_Picture_3.jpeg)

Если покупатель по данным приемки продукции не согласен с объемами или заявленными свойствами продукции, предприятие соглашается с покупателем и корректирует документы по отгруженной продукции, то оформляется документ «Корректировка сумм реализации». При этом по складскому учету отгруженная покупателю продукция не сторнируется, а изменяется только информация по продажам на основе согласованных с покупателем данных.

![](_page_37_Picture_5.jpeg)

![](_page_37_Picture_6.jpeg)

![](_page_37_Picture_7.jpeg)

![](_page_37_Picture_8.jpeg)

**Certification** СМК компании соответствует ISO 9001:2008

![](_page_37_Picture_41.jpeg)

![](_page_38_Picture_0.jpeg)

## Обмен данными с «1С:Бухгалтерия 8»

![](_page_38_Picture_2.jpeg)

Для интеграции и отражения учета в ПП «1С:Бухгалтерия 8» реализован обмен данными. Обмен осуществляется с использованием XML-документов.

![](_page_38_Picture_32.jpeg)

![](_page_38_Picture_5.jpeg)

![](_page_38_Picture_6.jpeg)

**соответствует ISO 9001:2008**

# смк компании <u>ССРЕД</u><br>Соответствует ISO 9001:2008 **СМК КОМПАНИЕМ ВИЗИТЕЛЬНО** ПРОБОТОВЛЯ ПО ПРОБОТОВЛЯ ПО ПРОБОТОВЛЯ ПО ПРОБОТОВЛЯ ПО

![](_page_39_Picture_0.jpeg)

#### Стоимость программного продукта

![](_page_39_Picture_2.jpeg)

![](_page_39_Picture_3.jpeg)

![](_page_39_Picture_4.jpeg)

![](_page_39_Picture_5.jpeg)

![](_page_39_Picture_6.jpeg)

**ISO 9001 BUREAU VERITAS Certification** 

![](_page_39_Picture_8.jpeg)

![](_page_39_Picture_104.jpeg)

![](_page_39_Picture_105.jpeg)

#### **Условия приобретения:**

![](_page_39_Picture_12.jpeg)

- «Неосистемы Лесозавод Стандарт 8.2» является оригинальной конфигурацией, функционирующей на платформе «1С:Предприятие 8», поэтому у Вас должен быть приобретен любой продукт фирмы «1С» на платформе «1С:Предприятие 8» (например, «1С:Бухгалтерия 8»), чтобы обеспечить наличие платформы и аппаратных ключей защиты к ней.
- «Неосистемы Лесозавод Стандарт 8.2» лицензируется по рабочим местам аппаратными ключами защиты. В состав базой поставки продукта входит аппаратный ключ защиты на 1 (Одно) рабочее место.
- ✔ Аппаратные ключи защиты (многопользовательские лицензии) к платформе «1С:Предприятие 8» не входят в состав поставок.

![](_page_40_Picture_0.jpeg)

## Ценность программного продукта

![](_page_40_Picture_2.jpeg)

![](_page_40_Picture_3.jpeg)

![](_page_40_Picture_4.jpeg)

![](_page_40_Picture_5.jpeg)

![](_page_40_Picture_6.jpeg)

**ISO 9001 BUREAU VERITAS Certification** 

![](_page_40_Picture_8.jpeg)

**соответствует ISO 9001:2008**

![](_page_40_Picture_101.jpeg)

# неосистемы

![](_page_41_Picture_2.jpeg)

![](_page_41_Picture_3.jpeg)

Вы так же можете задавать свои вопросы по электронному адресу: promo@neosystems.ru, partners@neosystems.ru

#### Бесплатно оказываются консультации

- (при наличии действующей подписки на информационно-технологическое сопровождение - ИТС):
- ✔ По установке программного продукта, его настройке
- $\checkmark$  По установке и настройке аппаратной защиты программного продукта
- По использованию программного продукта без анализа информационной базы клиента
- По планам развития программного продукта

При обращении на линию консультации, пожалуйста, указывайте:

- Регистрационный номер продукта (указан на регистрационной анкете)
- Наименование организации и контактную информацию для обратной связи

#### **ISO 9001 BUREAU VERITAS Certification**

lesprom.neosystems.ru **СМК компании соответствует ISO 9001:2008**

![](_page_42_Picture_0.jpeg)

![](_page_42_Picture_1.jpeg)

![](_page_42_Picture_2.jpeg)

# *Благодарим за внимание!*

*Будем рады ответить на Ваши вопросы и предоставить любую дополнительную информацию*

![](_page_42_Picture_5.jpeg)

![](_page_42_Picture_6.jpeg)

Адрес офиса: **ООО «Неосистемы Северо-Запад ЛТД»** 185035, Республика Карелия г. Петрозаводск, ул. Кирова, д.38

Тел./факс (8142) 67-21-20, 67-21-16 E-mail: promo@neosystems.ru, partners@neosystems.ru http://lesprom.neosystems.ru

![](_page_42_Picture_9.jpeg)

**ISO 9001 BUREAU VERITAS Certification** 

**соответствует ISO 9001:2008**